**George R. Brown School of Engineering** 

o'reil

**Computer Science** 

RICE

History of Programming Lang

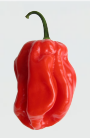

## **Hybrid Programming Challenges for Extreme Scale Software**

### **Vivek Sarkar**

E.D. Butcher Chair in Engineering

Professor of Computer Science

Rice University

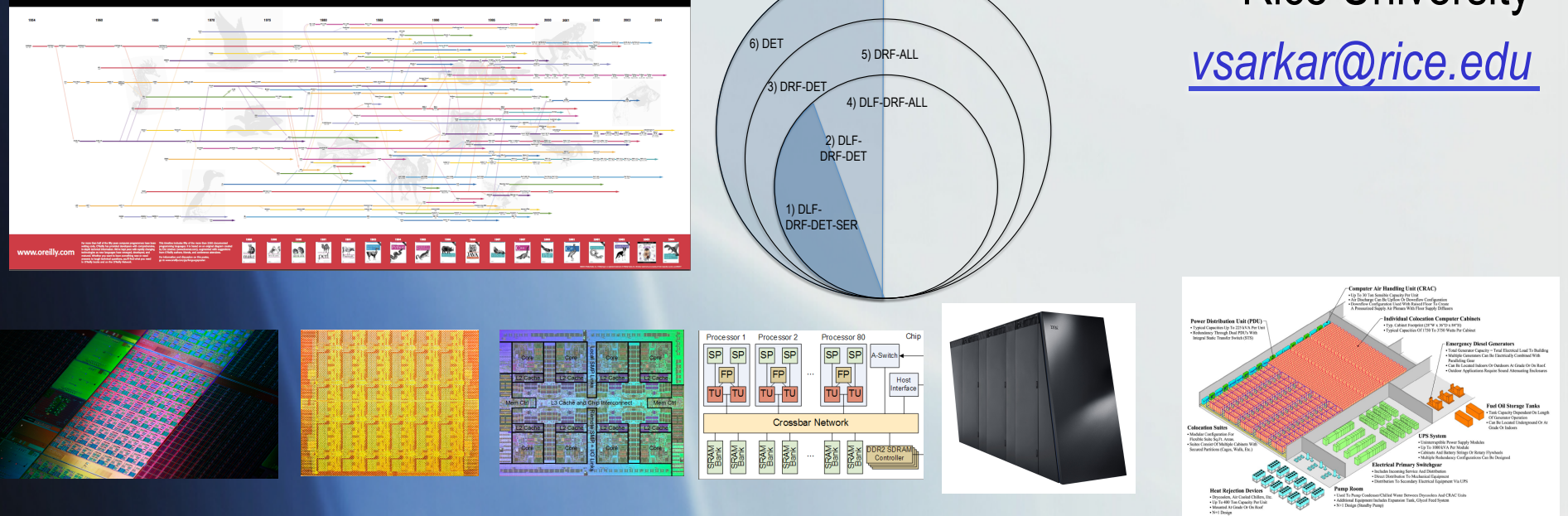

7) ALL

### Acknowledgments --- Habanero Extreme Scale Software Group

- Faculty
	- Vivek Sarkar
- Senior Research Scientist
	- § Michael Burke
- Research Scientists
	- Zoran Budimlić, Philippe Charles, Vivek Kumar, Jun Shirako, Jisheng Zhao
- Research Programmer
	- Vincent Cavé
- Postdoctoral Researchers
	- Akihiro Hayashi
- PhD Students
	- Kumud Bhandari, Shams Imam, Deepak Majeti, Alina Sbîrlea, Dragoș Sbîrlea, Kamal Sharma, Rishi Surendran, Sağnak Taşırlar, Nick Vrvilo, Yunming Zhang
- Undergraduate Students
	- § Kyle Kurihara, Bing Xue
- § Supported in part by the National Science Foundation, DoD Advanced Computing Initiative (ACI) program, and by the X-Stack program funded by U.S. Department of Energy, Office of Science, Advanced Scientific Computing Research (ASCR)

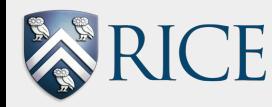

## Multicore Processors and Extreme Scale Systems

- Characteristics of Extreme Scale systems in the next decade
	- § *Massively multi-core --- 1000+ homogeneous/heterogeneous cores per node*
	- § *Performance driven by parallelism, constrained by energy*
	- § *Subject to frequent faults and failures*
- **Many Classes of Extreme Scale Systems**

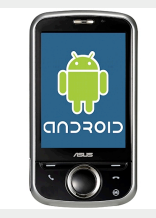

*Embedded, 100's of Watts, O(103) concurrency*

*Mobile, < 10 Watts, O(101) concurrency*

*O(106) concurrency* Key Challenges

- § *Energy Efficiency*
- § *Concurrency*
- § *Resiliency*

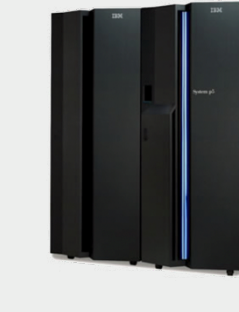

*Departmental, 100's of KW,* 

*Data Center > 1 MW, O(109) concurrency*

- **References:** 
	- **DARPA Exascale Software study, V. Sarkar et al, Sep 2009**
	- **"Software Challenges in Extreme Scale Systems". V. Sarkar, W. Harrod, A.E. Snavely. SciDAC Review, January 2010.**

## What is "Hybrid Programming"?

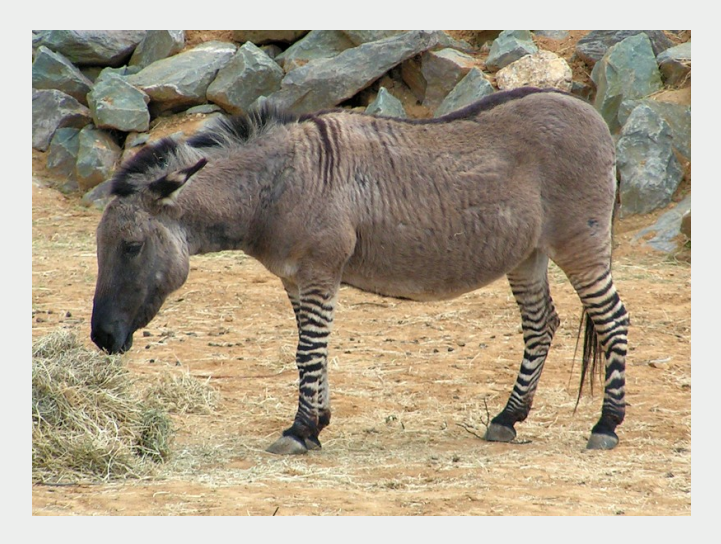

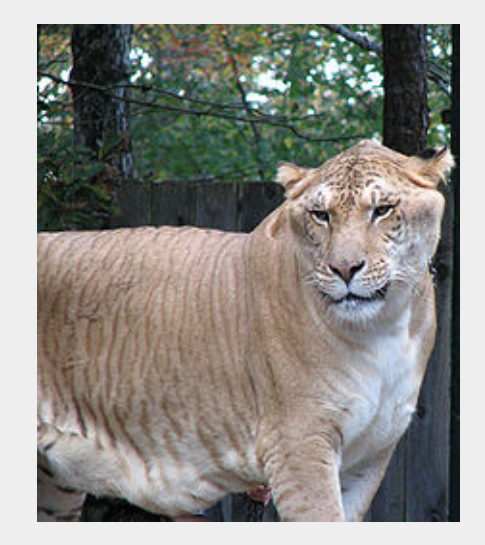

Liger

**Zonkey** 

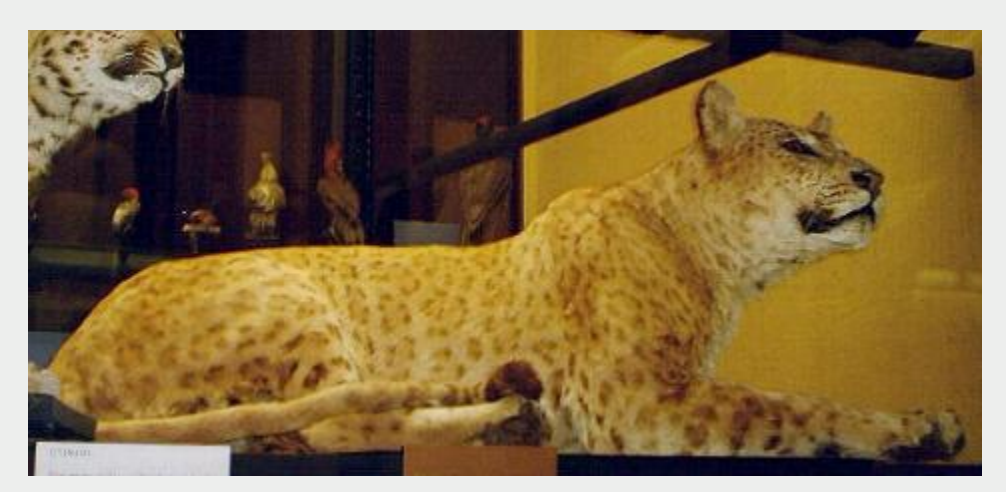

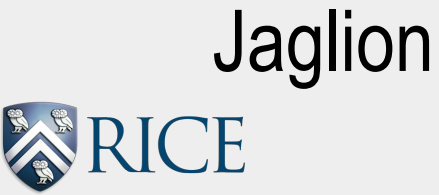

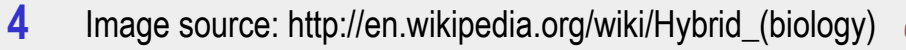

Observation: definition of "Hybrid" depends on your starting point

- If your starting point is a bulk-synchronous SPMD program with one thread per rank, then "hybridizations" have to be implemented as specialcase extensions, e.g.,
	- Asynchronous data movements across ranks
	- Task parallelism within a rank
	- Accelerator parallelism
	- Task/process cancellation and migration

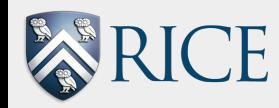

 $\blacksquare$  . . .

## Alternate Approach: Hybrid by Design

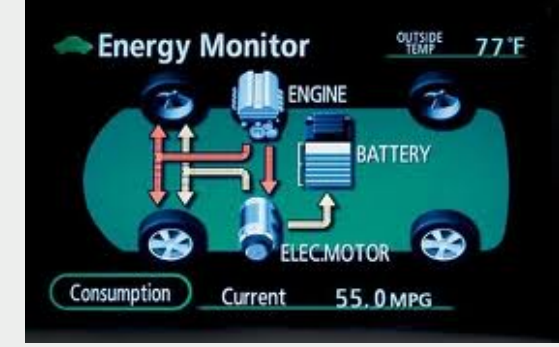

- If your starting point is a general unified execution model and runtime system for extreme scale computing, then "hybridizations" are simply combinations of features, e.g.,
	- Integration of task parallelism and message passing
	- Integration of fork-join and point-to-point synchronization
	- Integration of actors and collectives

 $\blacksquare$  . . .

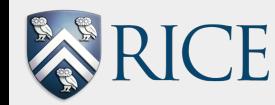

Programmability Challenge --- Bridging the Expertise Gap between Domain Experts and Concurrency Experts

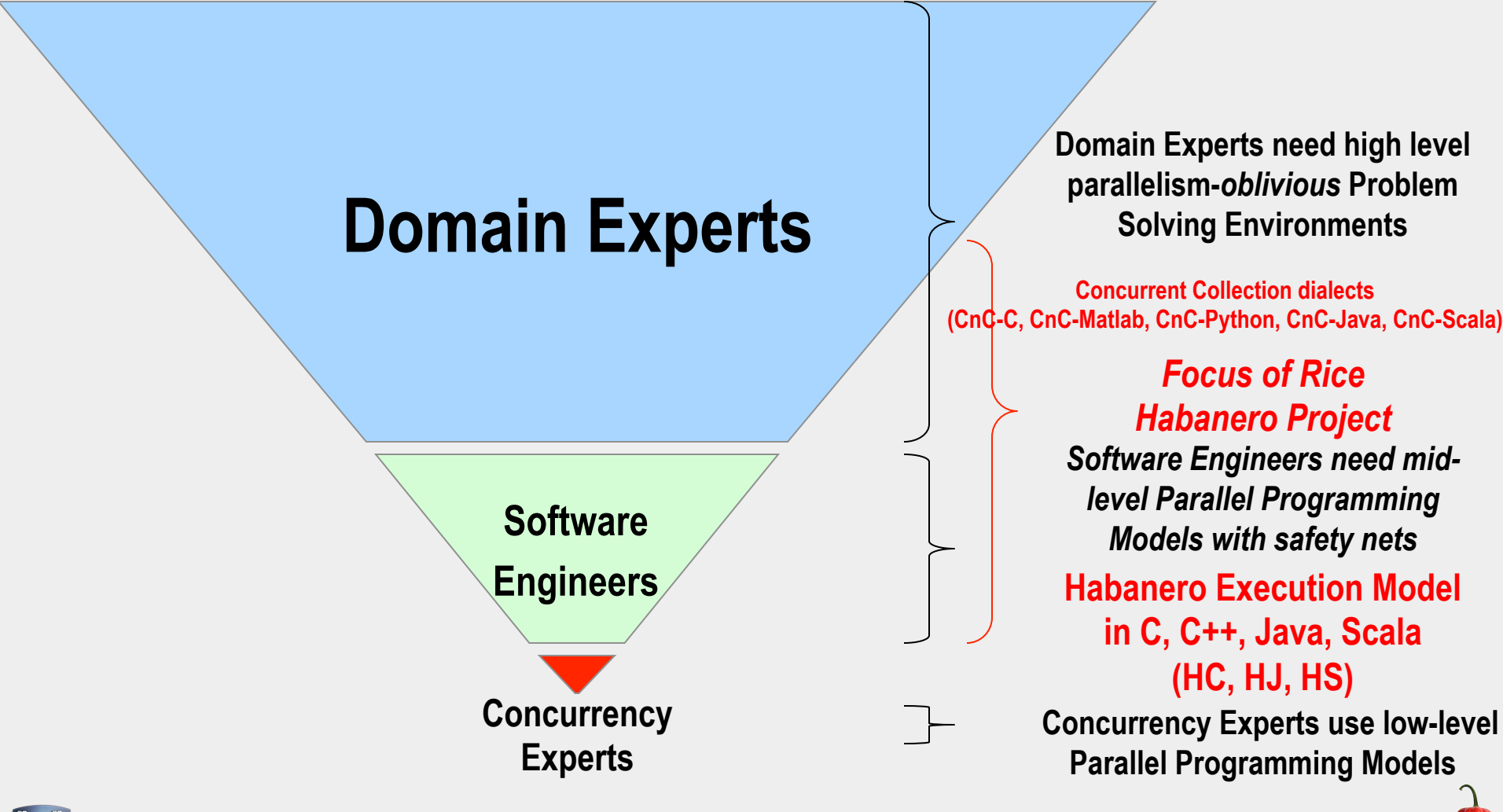

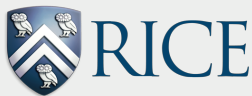

## Rice Habanero Multicore Software Project: Enabling Technologies for Extreme Scale

#### Parallel Applications

#### **Portable execution model**

**1) Lightweight asynchronous tasks and data transfers** 

§ **Creation:** *async tasks, future tasks, data-driven tasks* 

§ **Termination:** *finish, future get, await* 

§ **Data Transfers:** *asyncPut, asyncGet* 

**2) Locality control for task and data distribution** 

§ **Computation and Data Distributions:**  *hierarchical places, global name space* 

- **3) Inter-task synchronization operations**
- § **Mutual exclusion:** *isolated, actors*

§ **Collective and point-to-point operations:** *phasers, accumulators* 

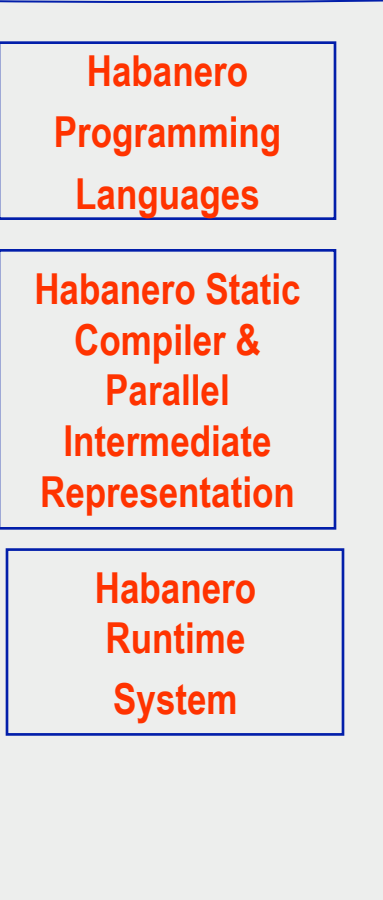

**Two-level programming model Declarative Coordination Language for Domain Experts: CnC-HC, CnC-Java, CnC-Python, CnC-Matlab, … +** 

**Task-Parallel Languages for Parallelism-aware Developers: Habanero-C, Habanero-Java, Habanero-Scala** 

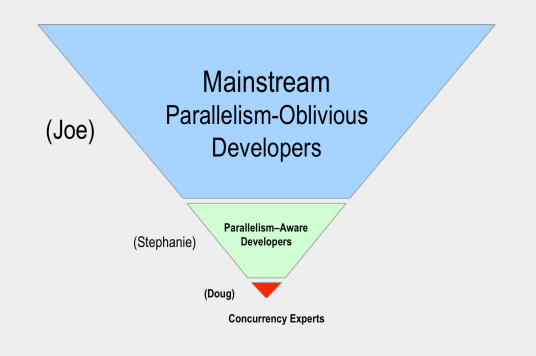

#### Extreme Scale Platforms

## Target Platforms

Habanero programs have been executed on a wide range of production and experimental systems

- § Multicore SMPs (IBM, Intel)
- § Discrete GPUs (AMD, NVIDIA)
- Integrated GPUs (AMD, Intel)
- FPGA (Convey, w/ GPU added)
- HPC Clusters
- Hadoop Clusters
- Experimental processors: IBM Cyclops, Intel SCC

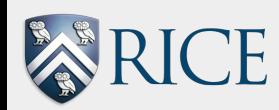

 $\blacksquare$  . . .

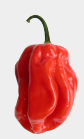

## Elements of Habanero Execution Model

- **1) Lightweight asynchronous tasks and data transfers**
- Creation: *async tasks, future tasks, data-driven tasks*
- § **Termination:** *finish, future get, await*
- § **Data Transfers:** *asyncPut, asyncGet*
- **2) Locality control for control and data distribution**
- § **Computation and Data Distributions:** *hierarchical places, global name space*
- **3) Inter-task synchronization operations**
- § **Mutual exclusion:** *global/object-based isolation, actors*
- Collective and point-to-point operations: *phasers, accumulators Goal: unified model of parallelism that spans a wide range of*

*extreme scale platforms* 

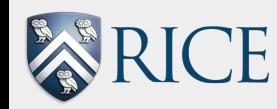

## Example: Habanero abstraction of a CUDA kernel invocation

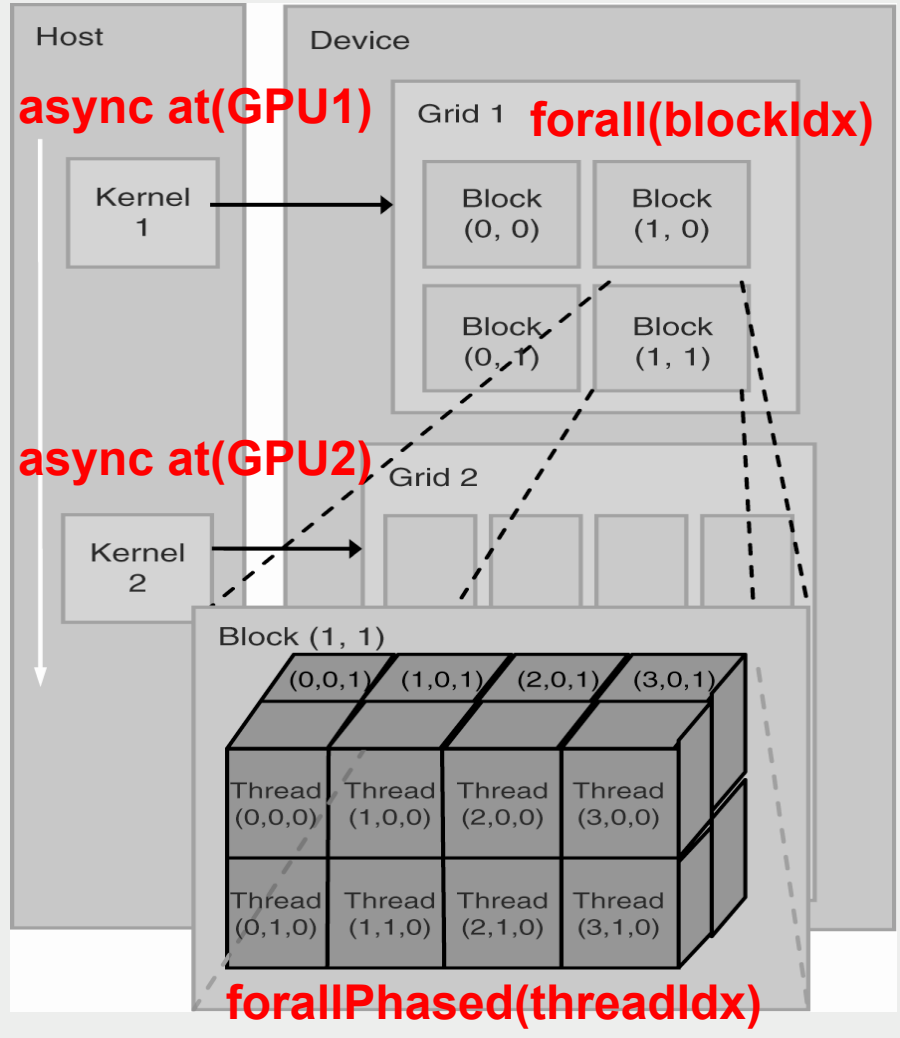

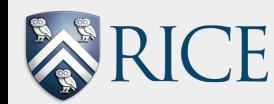

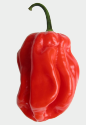

## Properties of Habanero Execution Model

- Deadlock freedom guarantee for large subset of operations
	- All operations except explicit wait in phasers, accumulators and explicit await clause in async
- § Data-race freedom guarantee for subset of data accesses
	- Future values, accumulator values
	- Read-write permission regions
	- § Isolated accesses, actors
- Determinacy guarantee for subset of programs
	- Data-race freedom implies determinacy for all programs that do not use mutual exclusion constructs (isolated, actors)
- § Amenable to efficient asynchronous and portable implementations
	- § Locality-aware work-stealing
	- § Hierarchical places with support for heterogeneous processors
	- Integration with cluster-level communication runtime systems
	- § Scalable synchronization with phasers, accumulators and delegated isolation
	- § Compiler optimizations for structured parallelism

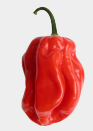

## Semantic Classification of Habanero Parallel Programs

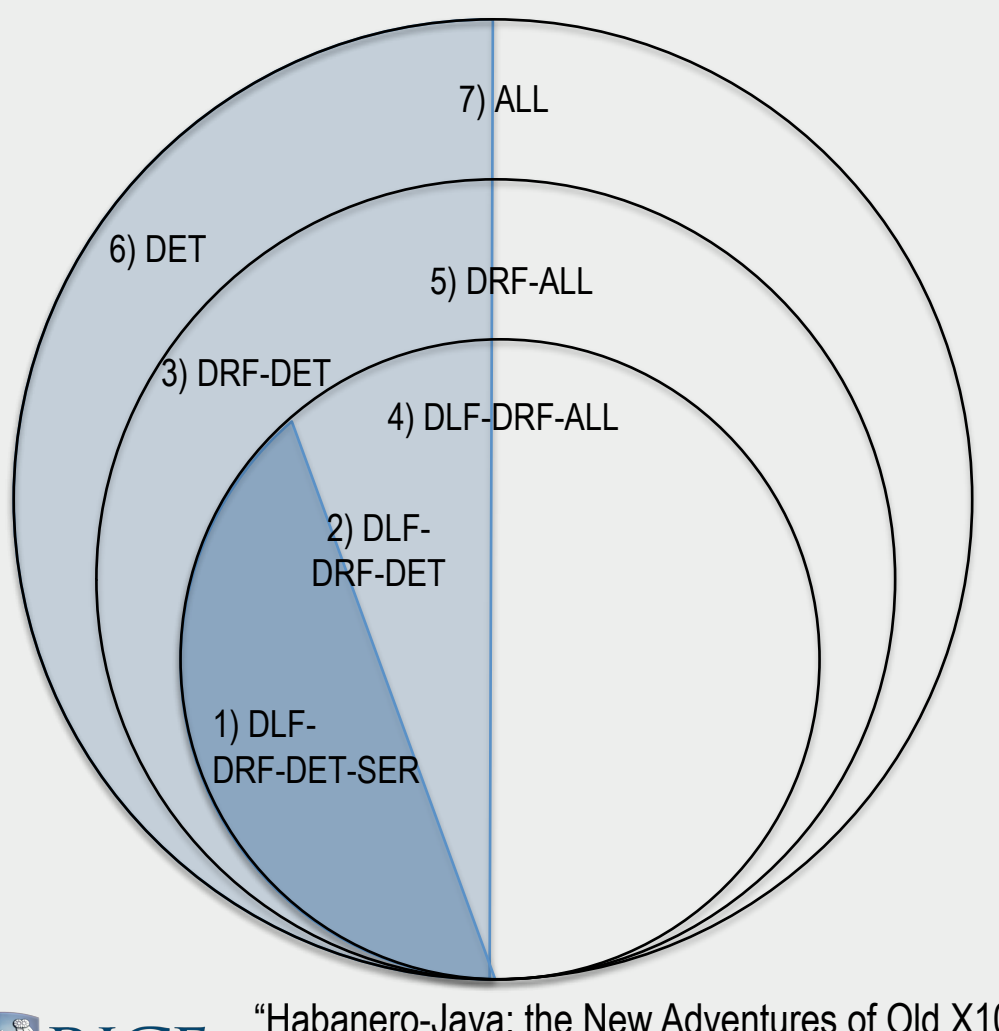

- Legend
	- § DLF = DeadLock-Free
	- § DRF = Data-Race-Free
	- § DET = Determinate
	- $\blacktriangleright$  DRF $\rightarrow$  DET = DRF implies DET
	- § SER = Serializable
- If a Habanero program only uses *async, finish, and future constructs (no mutual exclusion), then it is guaranteed to belong to the DLF + DRF*!*DET + SER class*
- Adding *phasers yields programs in the DLF + DRF*!*DET class*
- Adding async await yields programs in *the DRF*!*DET class*
- § *Restricting shared data accesses to futures, isolated, actors yields programs in the DRF-ALL class*

**13**  "Habanero-Java: the New Adventures of Old X10." Vincent Cave, Jisheng Zhao, Jun Shirako, Vivek Sarkar PPPJ 2011.

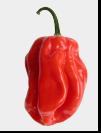

## **Pedagogy using Habanero execution model,**

#### **COMP 322: Fundamentals of Parallel Programming**  § **Sophomore-level CS Course at Rice**

- § https://wiki.rice.edu/confluence/display/PARPROG/COMP322
- § **Approach mid-level parallel programming model** 
	- § **"Simple things should be simple, complex things should be possible"**
	- § Introduce students to fundamentals of parallel programming
		- § Primitive constructs for task creation & termination, collective & point-topoint synchronization, task and data distribution, and data parallelism
		- § Abstract models of parallel computations and computation graphs
		- Parallel algorithms & data structures including lists, trees, graphs, matrices
		- Common parallel programming patterns
	- Use Habanero-Java (HJ) library for Java 8 as pedagogic programming model to understand fundamentals in two-thirds of course, and then introduce students to lower-level parallel programming models (Java threads, MPI, CUDA) using HJ principles

§ Video lectures and demos are available as well

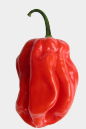

1) Primitives for Lightweight Asynchronous Tasks

### **async S**

- § Creates a new child task that executes statement S
	- Like OpenMP's task pragma
- § Parent task moves on to statement following the async
- § *async can be a computation or a communication task*

#### **finish S**

- Execute S, but wait until *all* (transitively) spawned asyncs in S's scope have terminated
	- Like OpenMP's taskwait
- Implicit finish between start and end of main program
- Use of finish cannot create a deadlock cycle

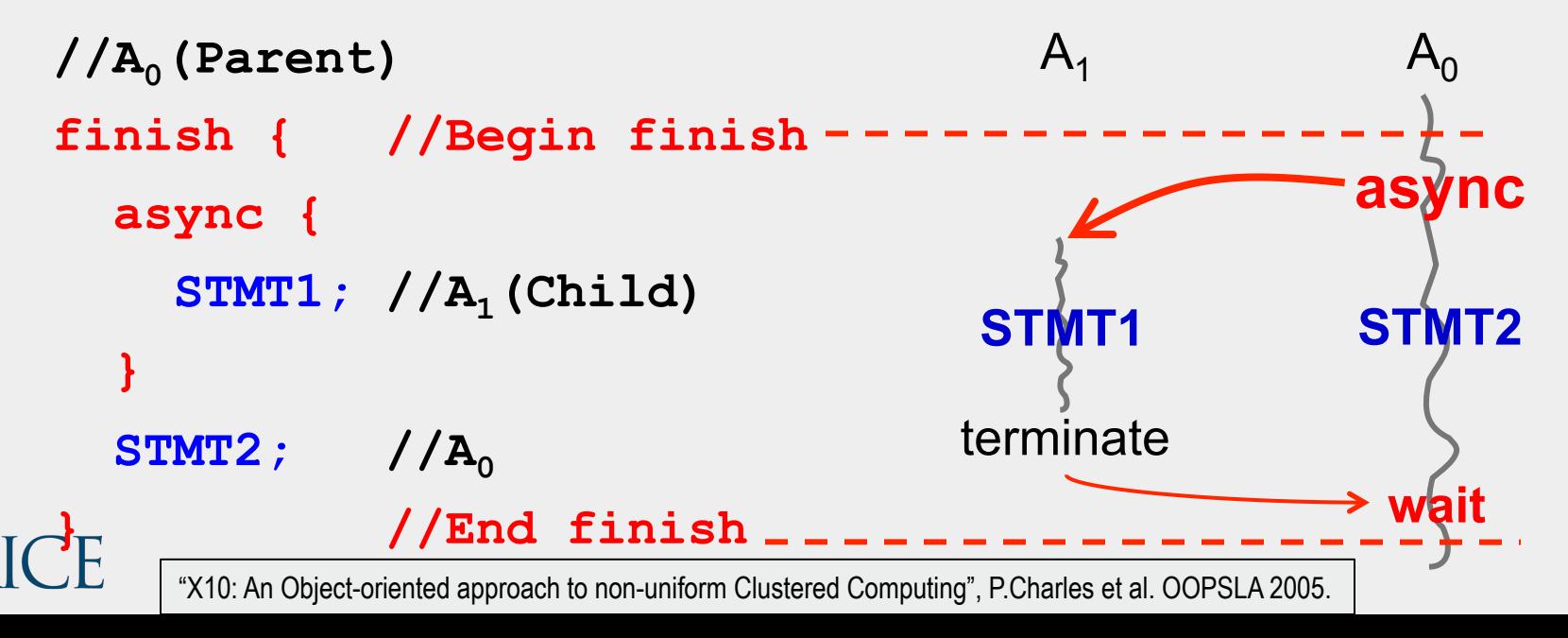

### Parallel Spanning Tree Algorithm using Habanero-Java Library

```
DFS 
                                                         compute 
                                                    compute 
                                               \sim compute \sim compute
1. class V {
2. V [] neighbors; // Input adjacency list
3. V parent; // Output spanning tree
4. . . .
5. boolean tryLabeling(final V n) {
6. return isolatedWithReturn(this, () -> {
7. if (parent == null) parent = n;
8. return parent == n;
9. }); 
10. } // tryLabeling
11. void compute() {
12. for (int i=0; i<neighbors.length; i++) {
13. final V child = neighbors[i]; 
14. if (child.tryLabeling(this))
15. async(()->{child.compute()}); //escaping async
Finish edge 16. } 
17. } // compute
18. } // class V
19. . . . 
20. root.parent = root; //Use self−cycle to identify root 
21. finish(()->{root.compute()});
                                                           Async edge
```
### Data-Driven Futures (DDFs) and Data-Driven Tasks (DDTs) in Habanero-C language

#### **DDF\_t\* ddfA = DDF\_CREATE();**

• Allocate an instance of a data-driven-future object (container)

#### **async AWAIT(ddfA, ddfB, …) <Stmt>**

§ Create a new data-driven-task to start executing Stmt after all of ddfA, ddfB, … become available (i.e., after task becomes "enabled")

#### **DDF\_PUT(ddfA, V);**

- Store object V in ddfA, thereby making ddfA available
- § Single-assignment rule: at most one put is permitted on a given DDF

#### **DDF\_GET (ddfA)**

- Return value stored in ddfA
- No blocking needed --- should only be performed by tasks that contain ddfA in their AWAIT clause, or when some other synchronization (e.g., finish) guarantees that DDF\_PUT must have been performed.

DDFs and DDTs can be more efficient than OpenMP regions and barriers

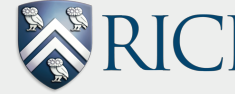

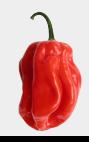

## Smith Waterman example with DDFs (Habanero-C)

```
finish { // matrix is a 2-D array of DDFs
  for (i=0, i< H; ++i) {
    for (j=0, j\leq W;++j) {
      DDF t* curr = matrix[i][j];
      DDF t* above = matrix[i-1][j];
      DDF t* left = matrix[i][j-1];
      DDF t* uLeft = matrix[i-1][j-1];
       async AWAIT (above, left, uLeft){
           Elem* currElem = 
             init(DDF_GET(above),DDF_GET(left), DDF_GET(uLeft));
           compute(currElem);
          DDF PUT(curr, currElem);
       }/*async*/ 
    }}/*for-j*/
   }/*for-i*/
}/*finish*/
```
## **2) Locality control for task and data distribution: Hierarchical Place Trees (HPT) abstraction**

- HPT approach
	- Hierarchical memory + Dynamic parallelism
- Place denotes affinity group at memory hierarchy level
	- L1 cache, L2 cache, CPU memory, GPU memory,
- Leaf places include worker threads
	- $\blacksquare$  e.g., W0, W1, W2, W3
- Explore multiple HPT configurations
	- For same hardware and application
	- Trade-off between locality and load-balance

"Hierarchical Place Trees: A Portable Abstraction for Task Parallelism and Data Movement", Y.Yan et al, LCPC 2009

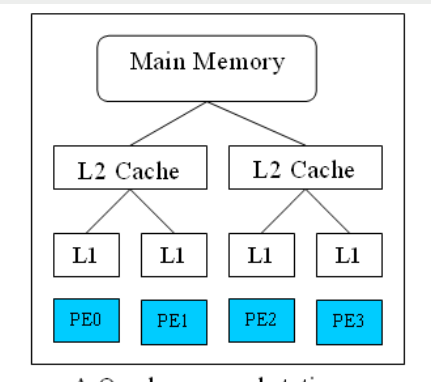

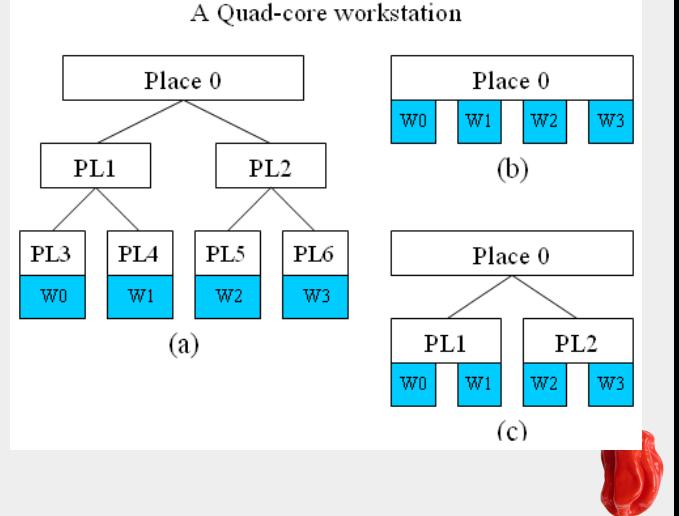

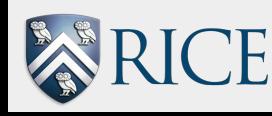

## **Locality-aware Scheduling using the HPT**

- Workers attached to leaf places
	- Bind to hardware core
- Each place has a queue
	- **async at(**<*pl*>) < *stmt*>: push task onto place *pl*'s queue

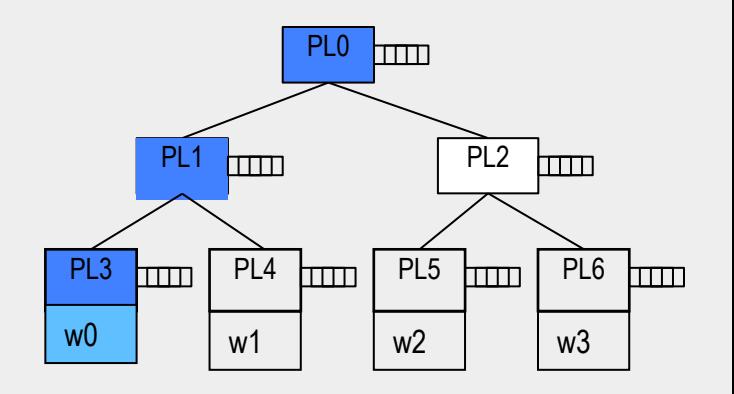

- A worker executes tasks from ancestor places from bottom-up
	- W0 executes tasks from PL3, PL1, PL0
- Tasks in a place queue can be executed by all workers in the place's subtree
	- Task in PL2 can be executed by workers W2 or W3

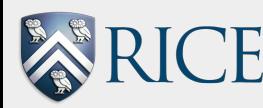

## Example: Cholesky Performance with HPT (12-core SMP)

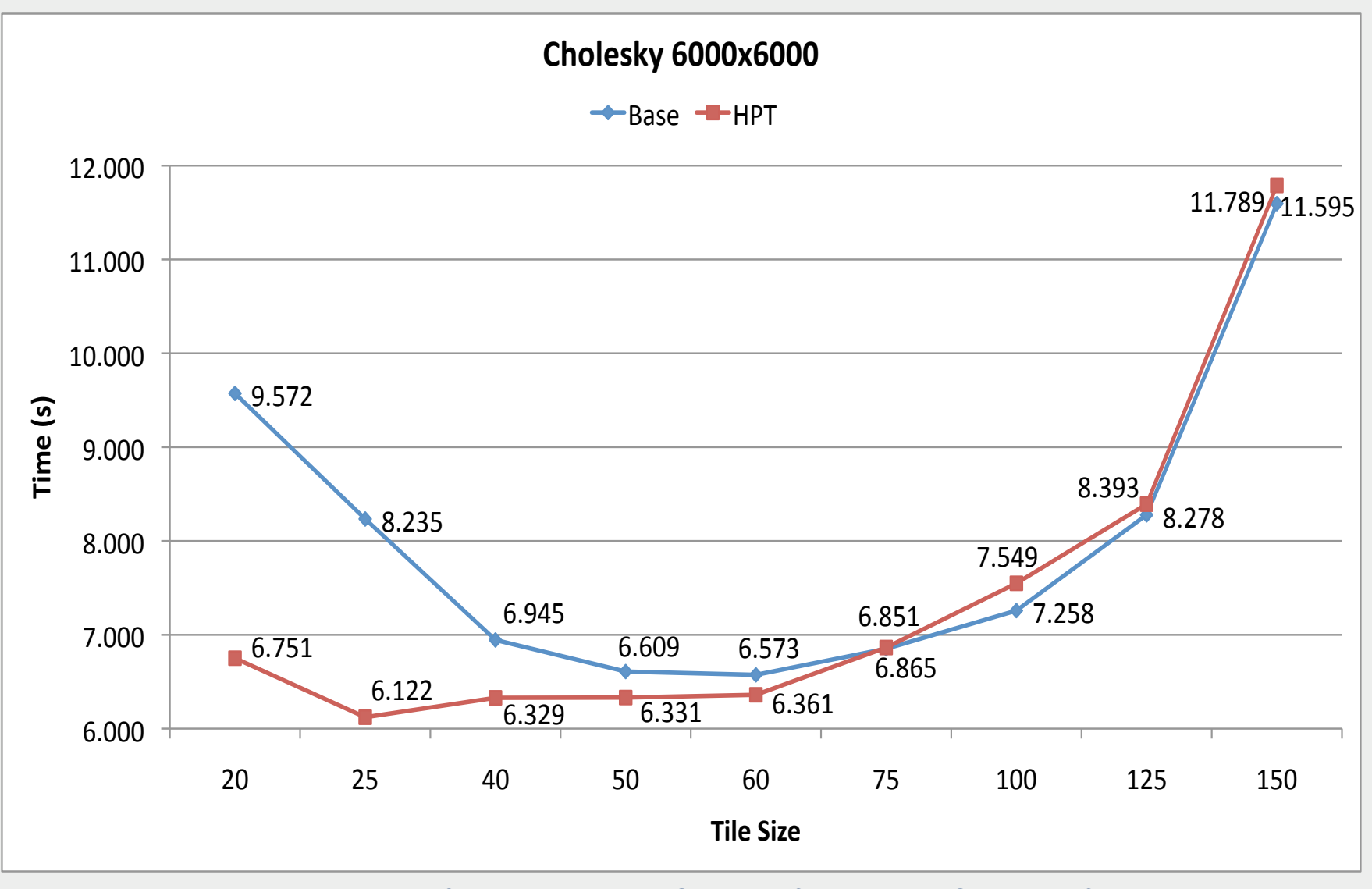

*Reference: Runtime Systems for Extreme Scale Platforms.* 

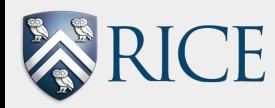

**21**  *Sanjay Chatterjee. Ph.D Thesis, December 2013* 

## LULESH with place annotation (can be selected by programmer, compiler, runtime)

```
22 
finish { 
Index_t i_len = numNode; 
Index_t i_blk = HAB C_BLK_SIZE;
int blk_per_child = (int)(i_len/num_children); 
for (Index_t i_out = 0; i_out < i_len; i_out += i_blk) {
     Index_t i_end = ((i_out + i_b)k) < i_len?(i_out + i_b)k) : i_len;
     place p = myAffinity(i_out, i_end);async at(p) { 
             for (Index_f, G, C) \leq i\_out; gnode \leq i\_end; ++gnode ) {
              int xDir = 0;
              int yDir = 1;
              int zDir = 2;
             … 
             } 
     } 
}
```
Reuse takes places across different loops in different functions

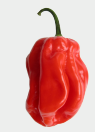

## LULESH Results w/ and w/o use of places in HPT

Timing in seconds on Intel Westmere (2x6cores) for 12 Threads with gcc –O3

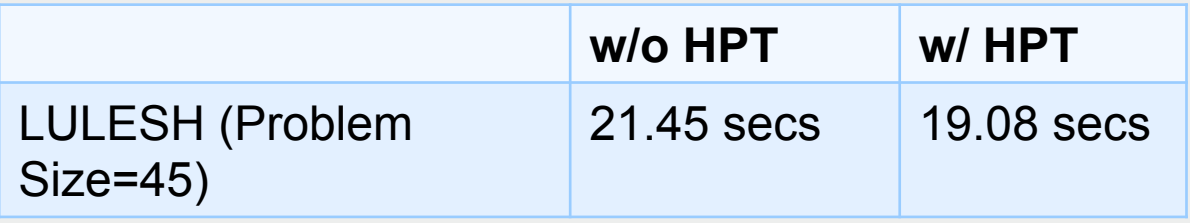

#### Hardware Performance Counter Ratio

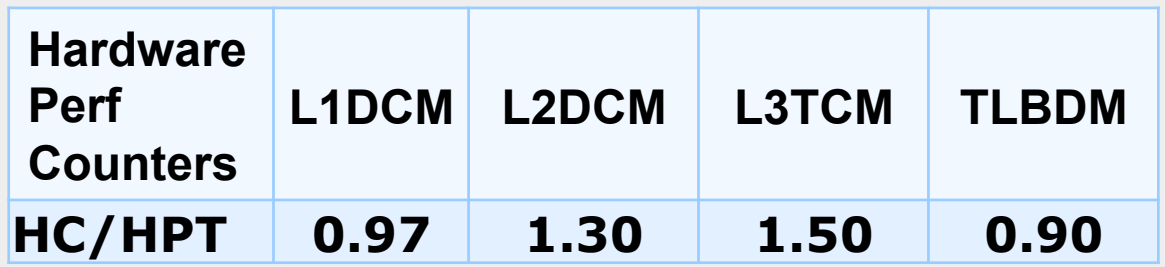

DCM: Data Cache Misses, DCA: Data Cache Accesses,

TCM: Total Cache Misses (Inst+Data),TLBDM: TLB Misses

In progress: figuring out why current HPT implementation decreases cache misses but increases TLB misses

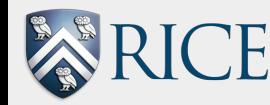

### **Habanero Hierarchical Place Trees for heterogeneous architectures and accelerators**

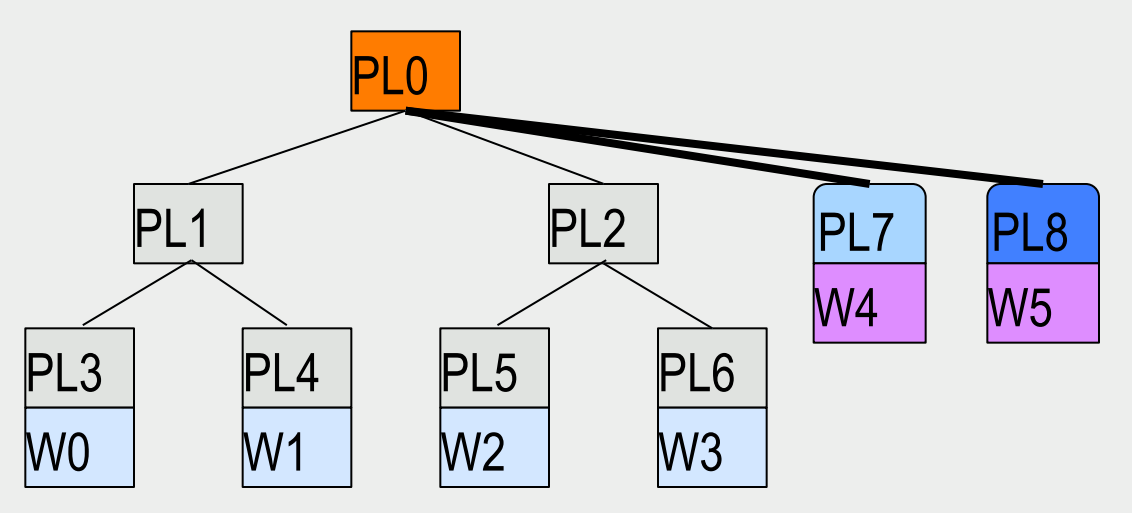

- § **Devices (GPU or FPGA) are represented as memory module places and agent workers** 
	- § **GPU memory configuration are fixed, while FPGA memory are reconfigurable at runtime**
- § **async at(P) S**

**REA** 

- § **Creates new activity to execute statement S at place P**
- § **Explicit data transfer between main memory and device memory when needed**

§**Use of copyin/copyout clauses to improve programmability of data transfers** 

§ **Device agent workers** 

**24**  §**Perform asynchronous data copy and task launching for device** 

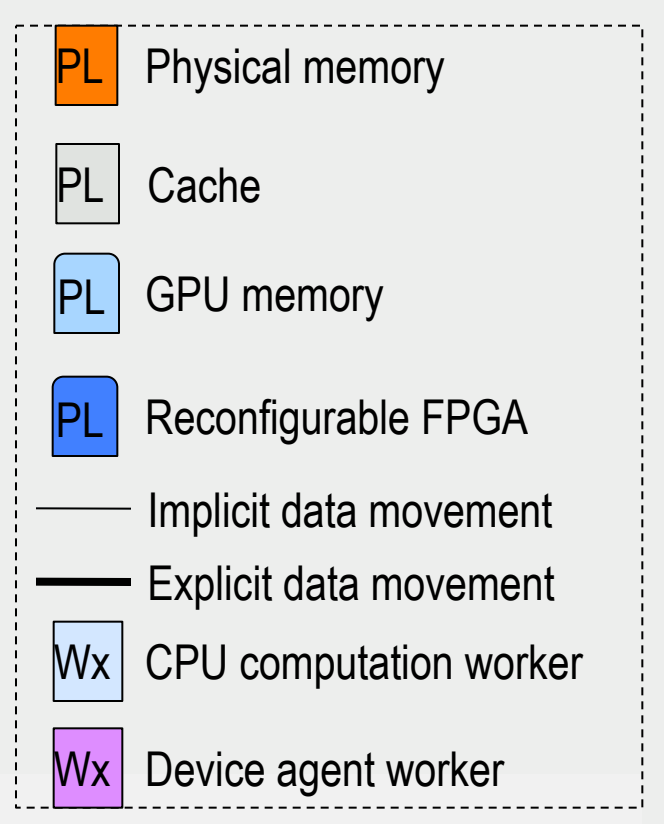

## Medical imaging application (Center for Domain-Specific Computing)

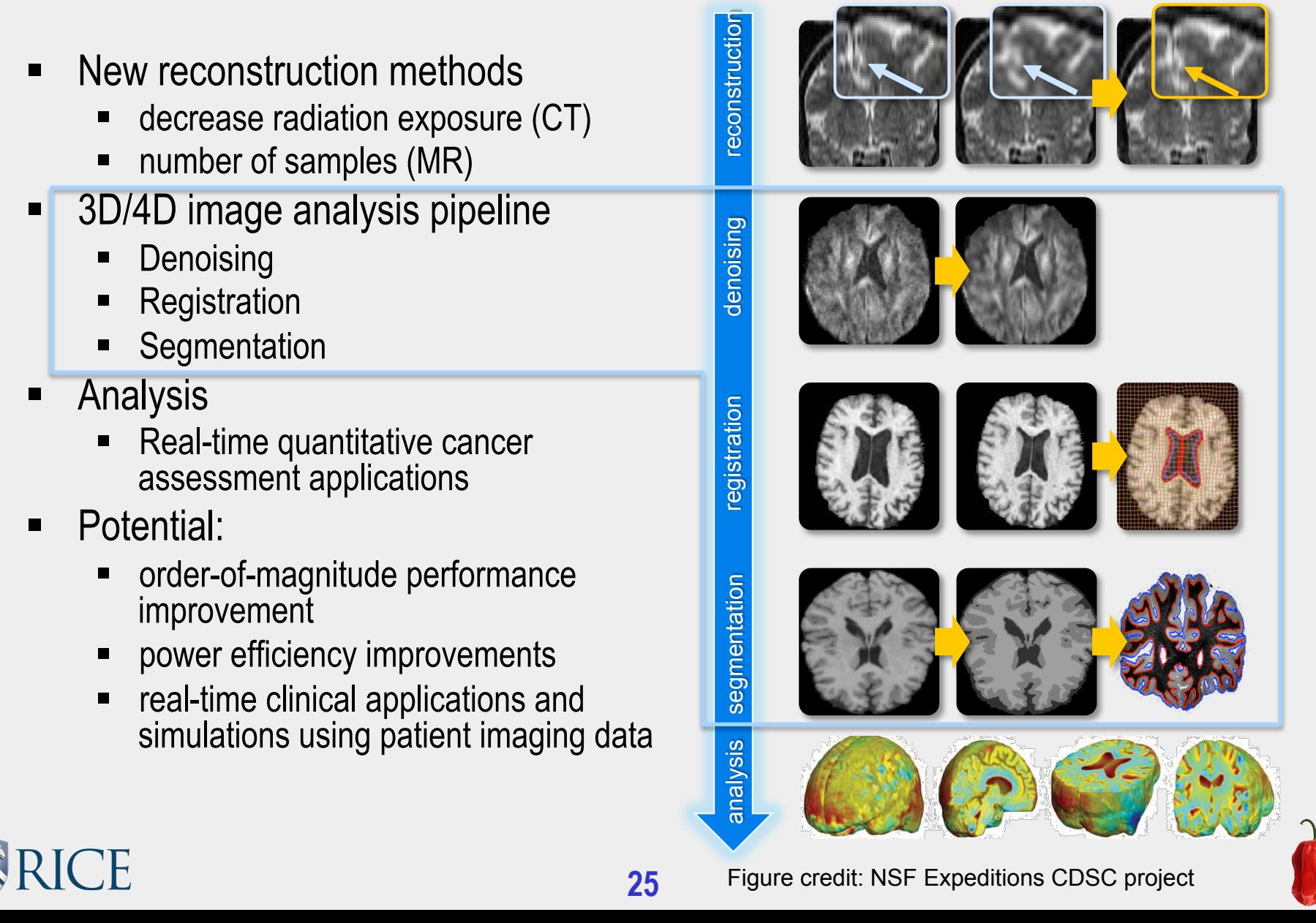

## Adding Affinity Annotations for Heterogeneous Computing

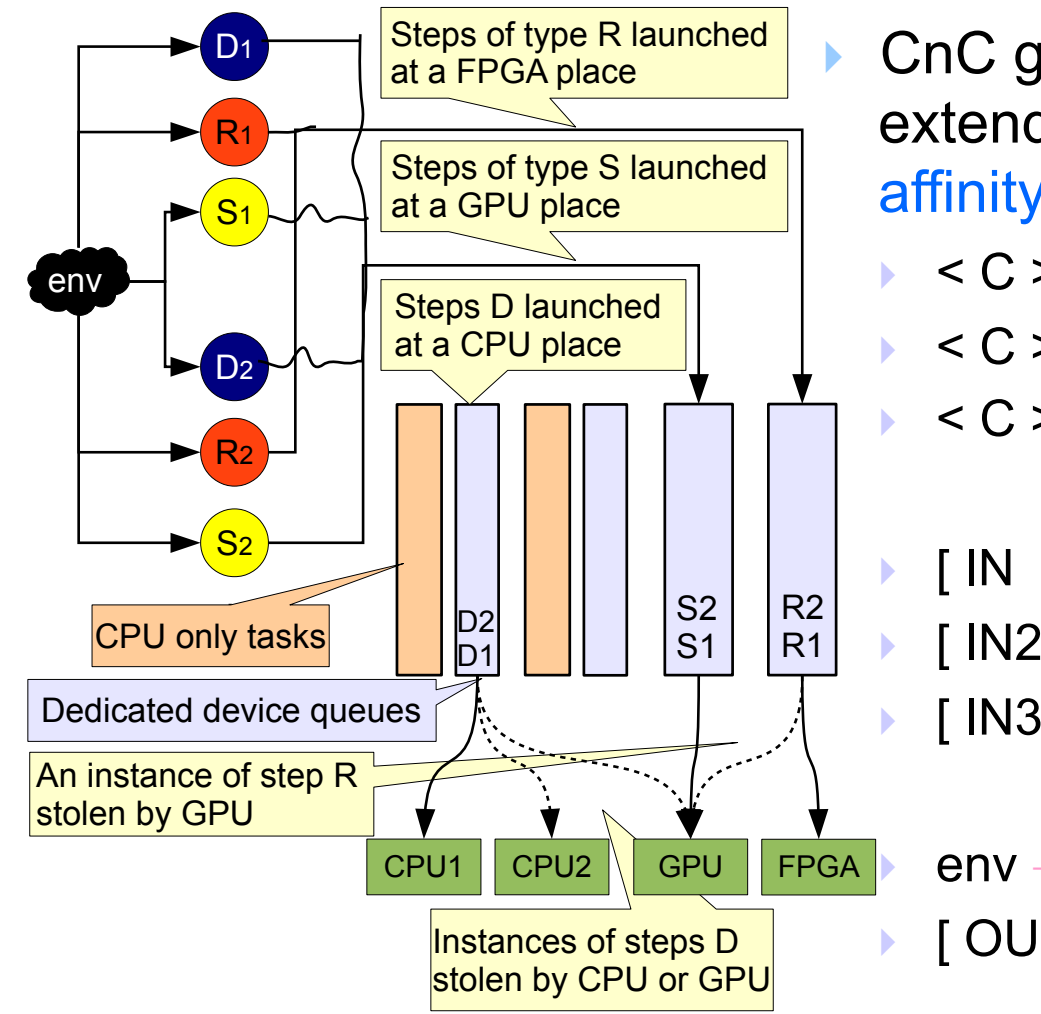

- ▶ CnC graph representation extended with tag functions and affinity annotations:
	- ${} <$  C  $>$  :: ( D @CPU=20, GPU=10);
	- ${}^{\circ}$  C > :: ( R @GPU=5, FPGA=10);

$$
\triangleright < C > :: (S \text{ @GPU=12});
$$

} [ IN : k-1 ] → ( D : k ) → [ IN2 : k+1 ]; } [ IN2 : 2\*k ] → ( R : k ) → [ IN3 : k/2 ]; } [ IN3 : k ] → ( S : k ) → [ OUT : IN3[k] ];

 $env \rightarrow [$  IN : { 0 .. 9 } ], < C : { 0 .. 9 } >;  $\lceil$  OUT : 1  $\rceil \rightarrow$  env;

"Mapping a Data-Flow Programming Model onto Heterogeneous Platforms." Alina Sbirlea, Yi Zou, Zoran Budimlic, Jason Cong, Vivek Sarkar. LCTES 2012

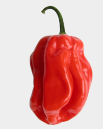

## Convey HC-1ex Testbed

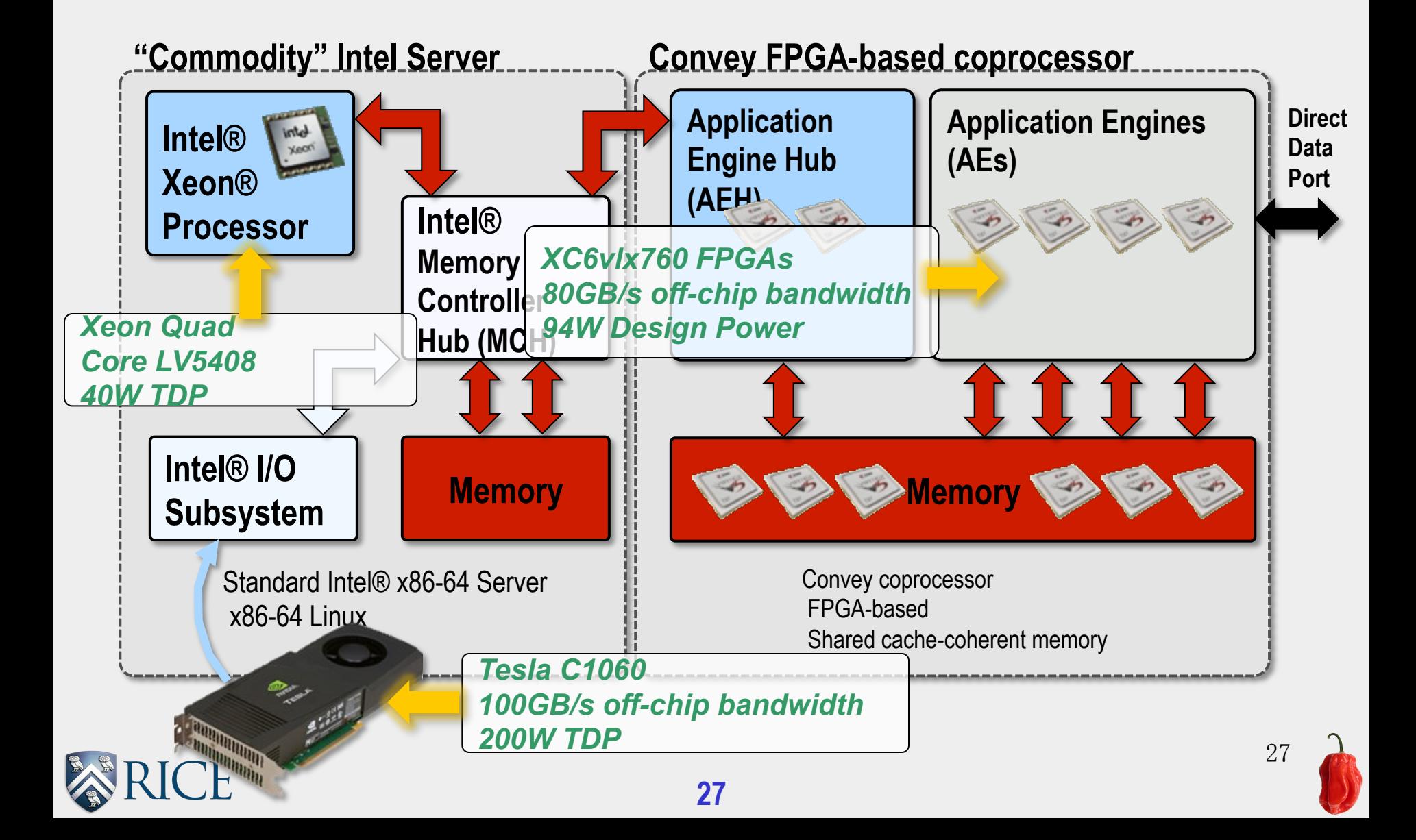

## Static vs Dynamic Scheduling

- ${} <$  C  $>$  :: ( D @CPU=20, GPU=10);
- ${} <$  C  $>$  :: ( R @GPU=5, FPGA=10);
- ${}^{\text{2}}$  C > :: ( S @GPU=12);

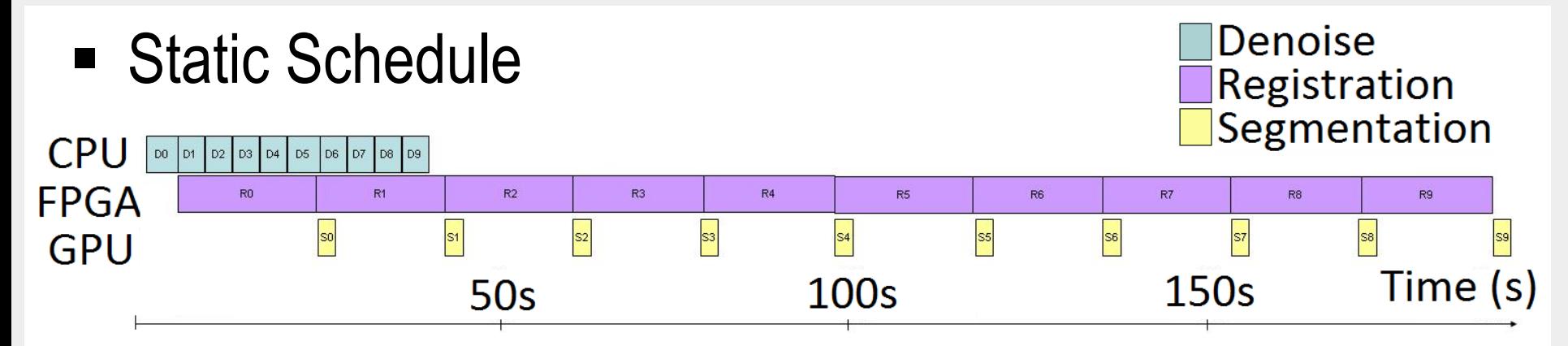

■ Dynamic Schedule

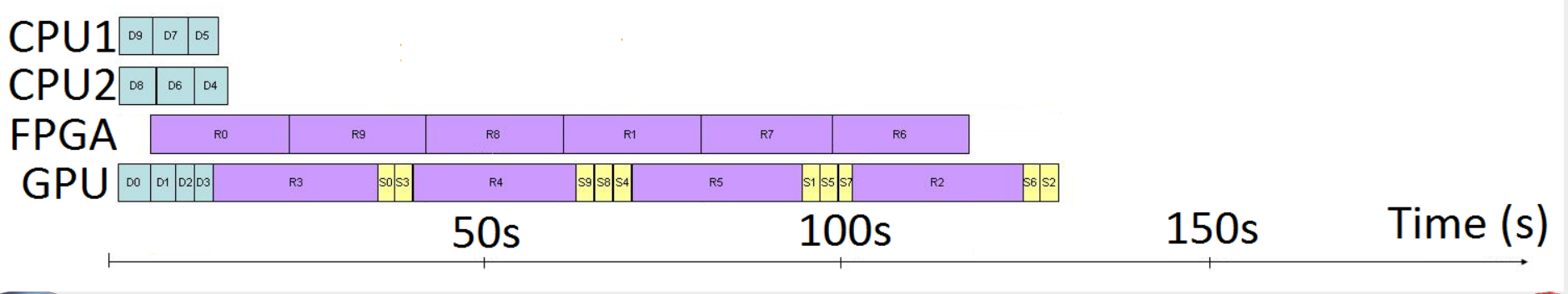

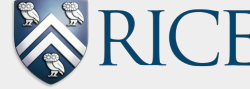

## Experimental results

• Execution times and active energy with dynamic work stealing

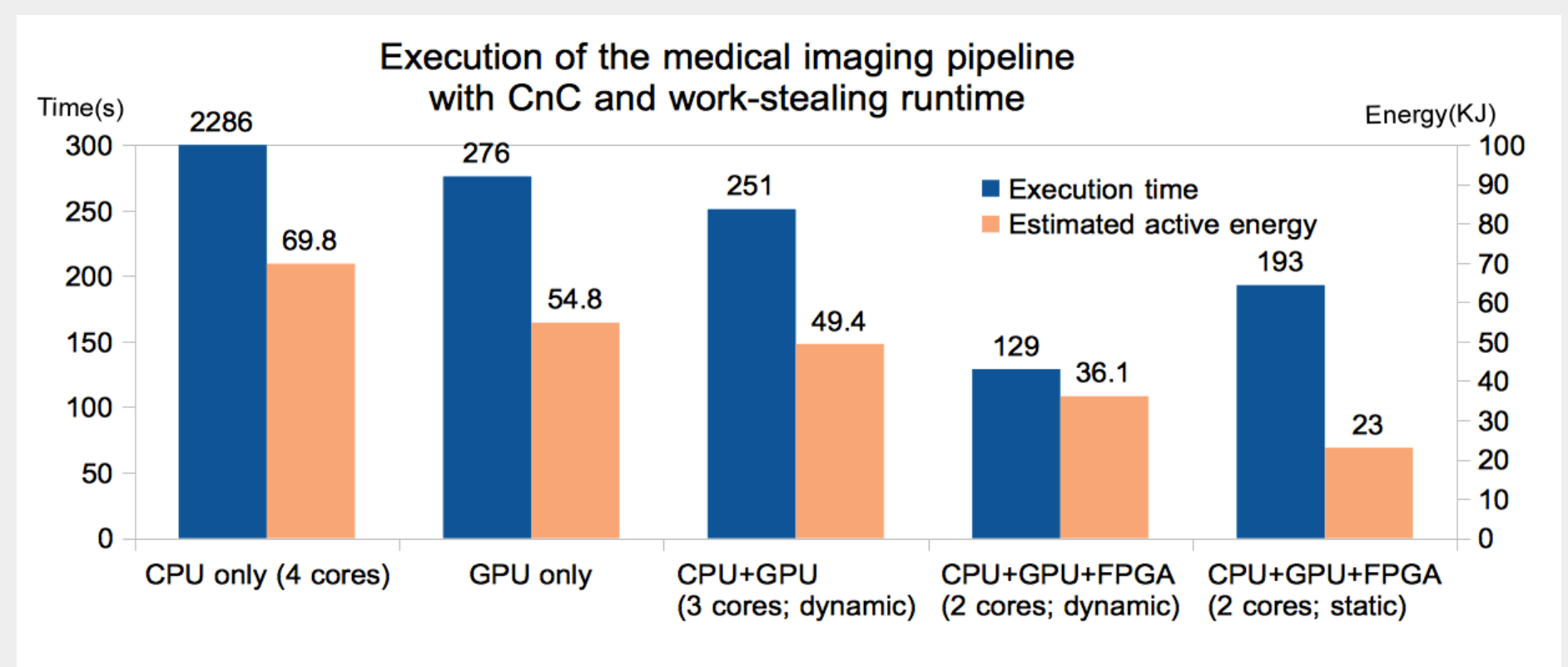

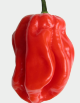

## Integrating Inter-node Communication with Intra-node Task Scheduling

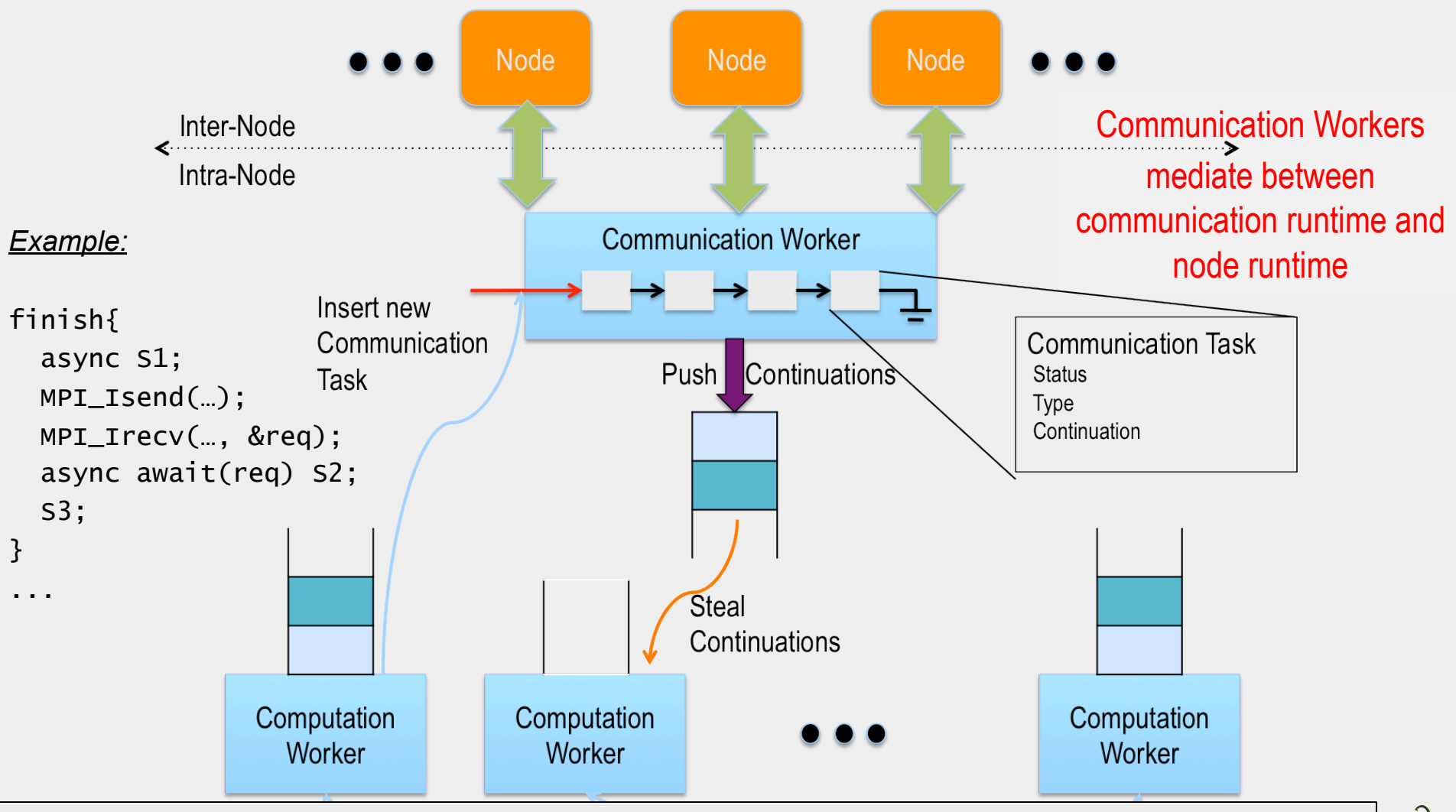

**30**  Cave, Milind Chabbi, Max Grossman, Yonghong Yan, Vivek Sarkar. IPDPS 2013. "Integrating Asynchronous Task Parallelism with MPI." Sanjay Chatterjee, Sagnak Tasirlar, Zoran Budimlic, Vincent

## UTS Performance on T1XXL

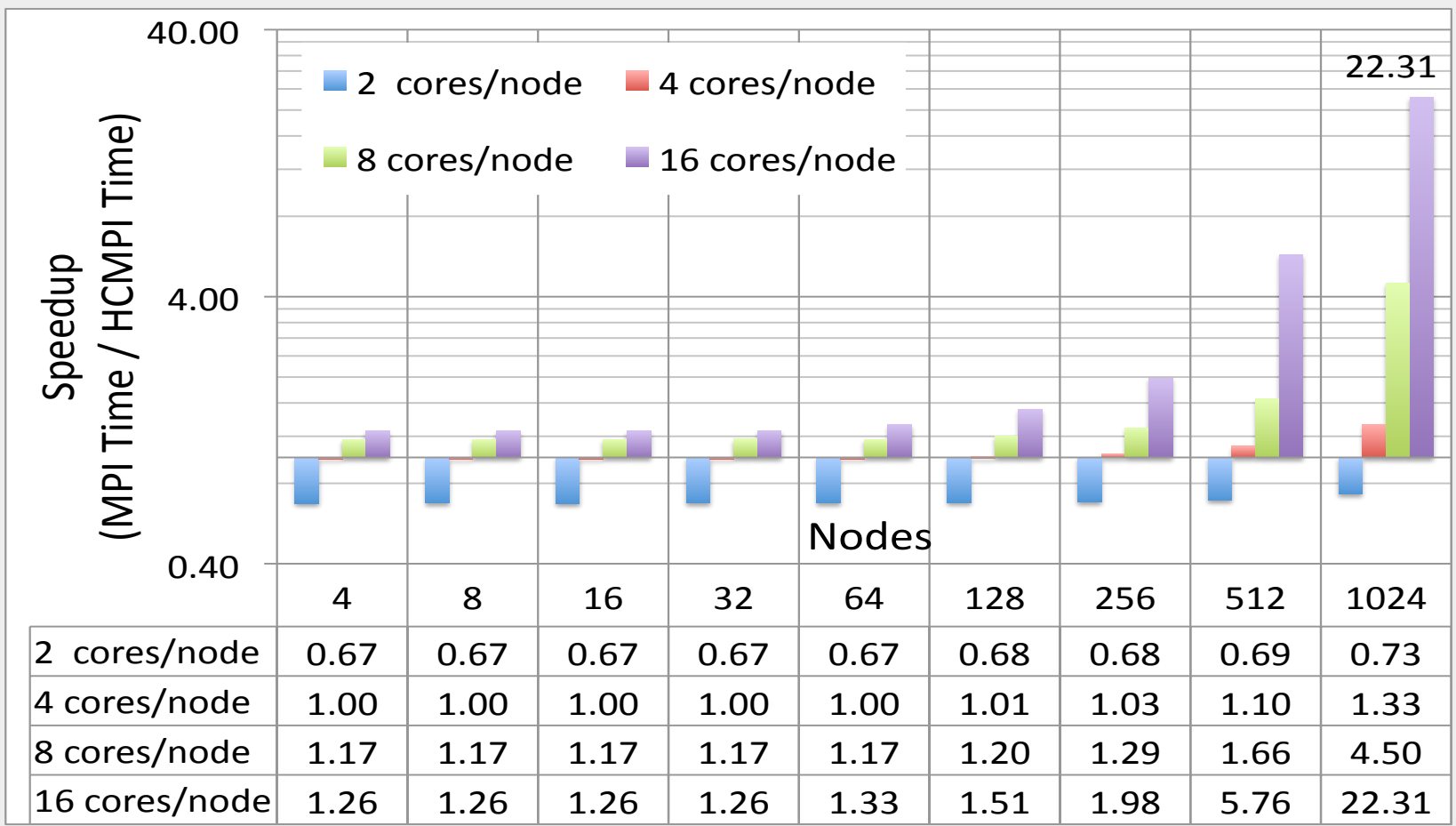

- Jaguar Supercomputer at ORNL
- 18688 nodes with Gemini Interconnect
- 16 core AMD Opteron nodes with 32 GB memory

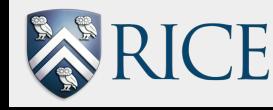

## UTS Scaling on T1XXL

#### **Unbalanced Tree Search Performance Scaling**

←HCMPI ←MPI

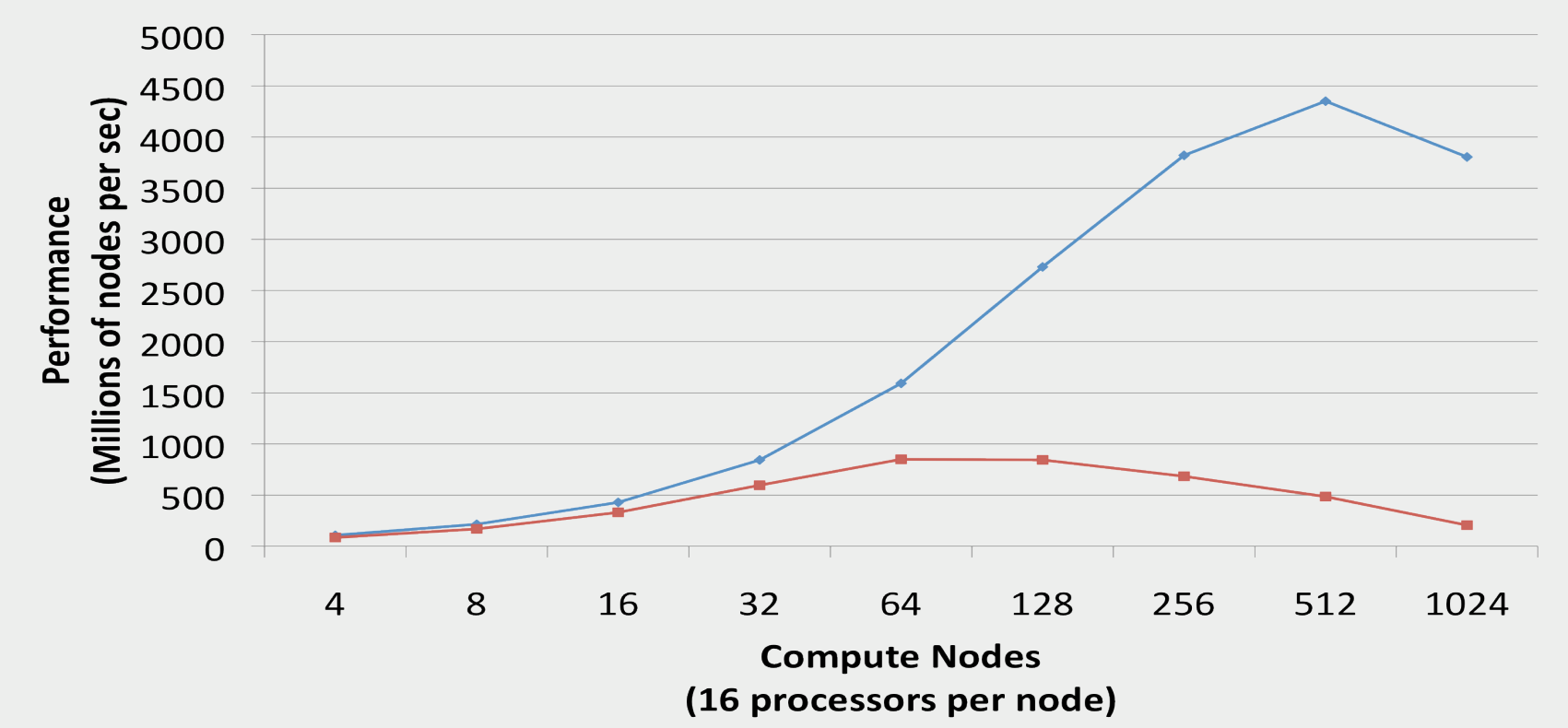

Failed steals lead to scalability bottleneck in MPI

- At 256 nodes: MPI suffers 2.35M failed steals while HCMPI suffers 0.82M
- At 1024 nodes: MPI suffers 94.75M failed steals while HCMPI suffers 8.83M

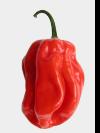

## APGNS Programming Model

## ■ Philosophy :

- In the Habanero Asynchronous Partitioned Global Name Space (APGNS) programming model, distributed tasks communicate via distributed data-driven futures, each of which has a globally unique id/name (guid).
- § Asynchronous one-sided communication model
- APGNS can be implemented on a wide range of communication runtimes including MPI and GASNet, regardless of whether or not a global address space is supported.

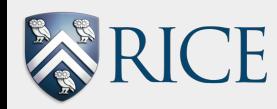

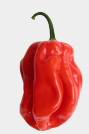

## Multi-Node SmithWaterman

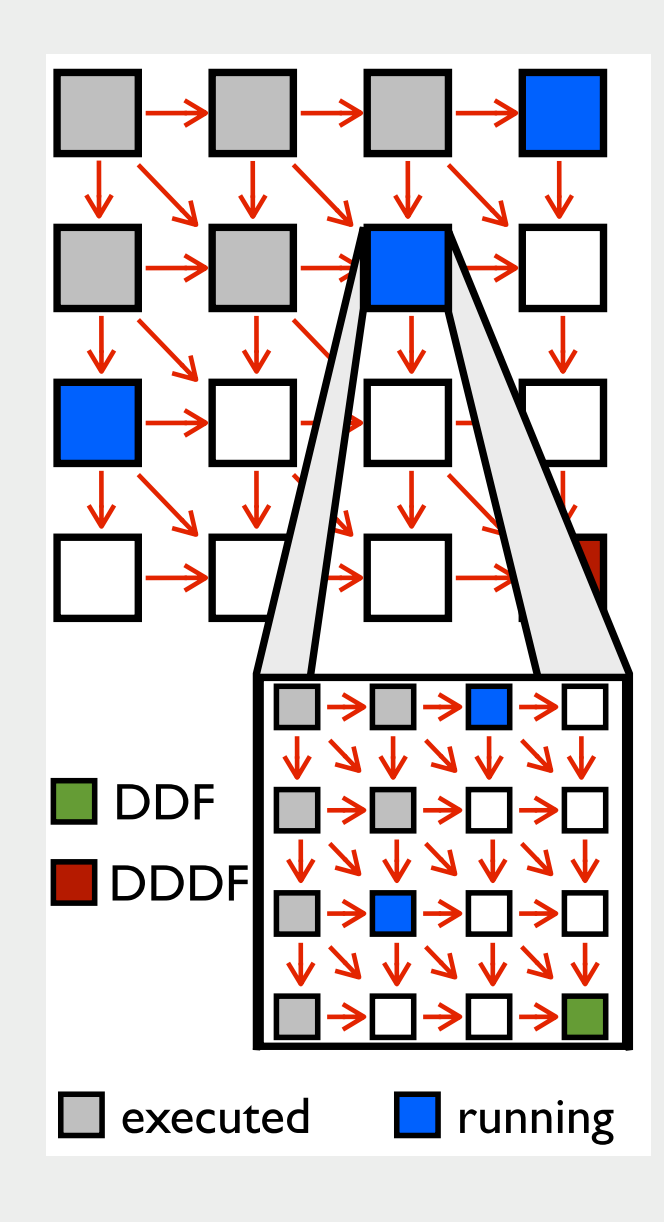

```
34 
2. for (i=0; i \leq H; ++i)3. for (j=0; j < W; ++j)4. matrix[i][j] = DDF_HANDLE(i*H+j);
5. doInitialPuts(matrix);
6. finish {
7. for (i=0,i<H;++i) {
8. for (j=0,j<W;++j) {
9. DDF t* curr = matrix[i][j];
10. DDF t* above = matrix[i-1][j];
11. DDF t* left = matrix[i][j-1];
12. DDF t* uLeft = matrix[i-1][j-1];
13. if ( isHome(i,j) ) {
14. async AWAIT (above, left, uLeft){
15. Elem* currElem = 
16. init(DDF GET(above),
17. DDF GET(left),
18. DDF GET(uLeft));
19. compute(currElem);
20. DDF PUT(curr, currElem);
21. \frac{\gamma}{\sqrt{2\pi}}22. \frac{\sqrt{3} \cdot 1}{}23. \frac{1}{\sqrt{50r^*}}24. \frac{\sqrt{t} \cdot \text{for} \cdot t}{\sqrt{t}}25.}/*finish*/
```
1. #define **DDF HOME**(quid) . . .

## Results for APGNS version of SmithWaterman (communication runtime uses MPI under the covers)

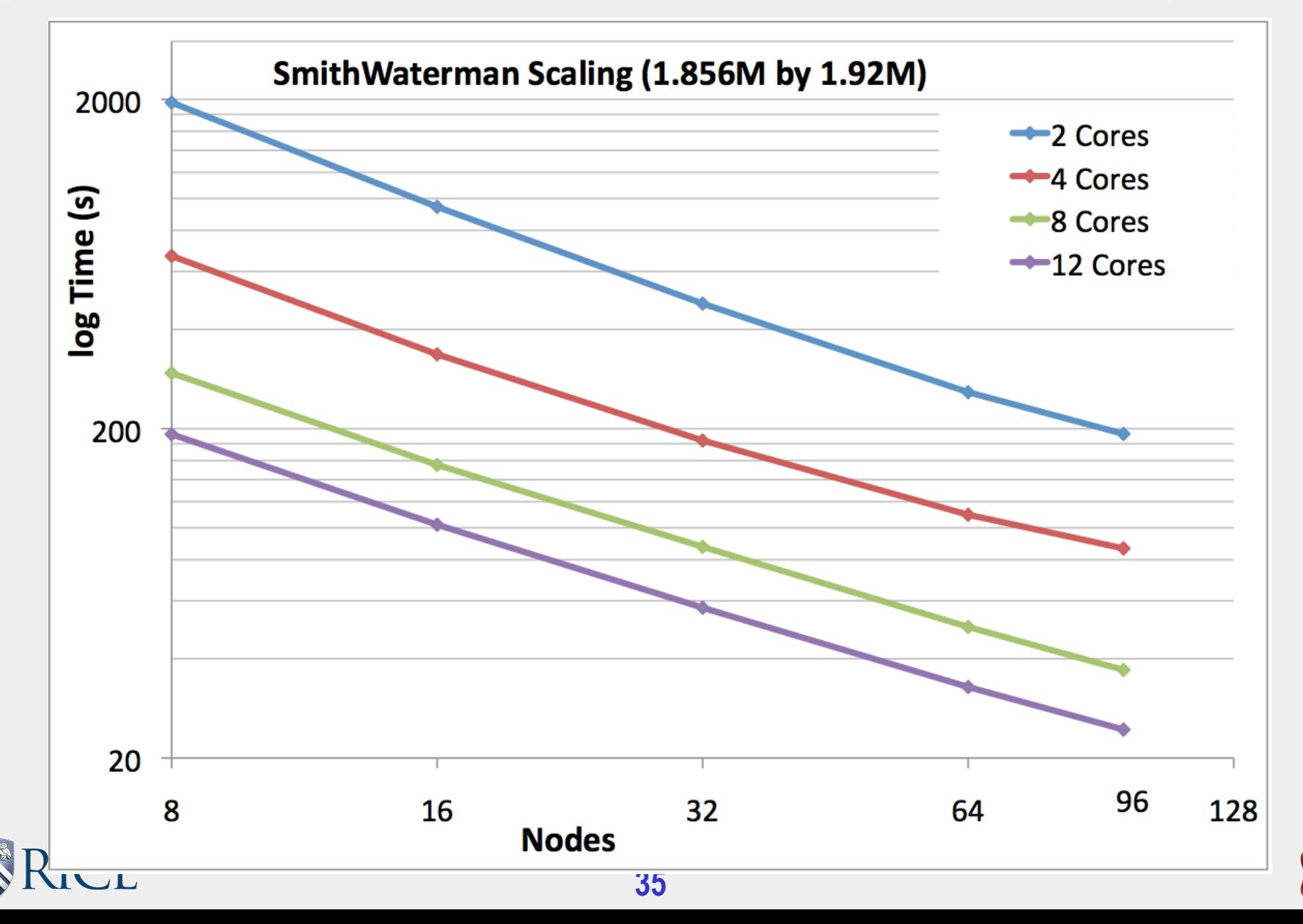

## **3) Mutual exclusion --- isolated statement**

#### isolated <br/>body>

- Like a critical section --- two tasks executing isolated statements must perform the isolated statements in mutual exclusion
	- $\rightarrow$  Weak atomicity guarantee: mutual exclusion only applies to (isolated, isolated) pairs of statement instances, not to (isolated,non-isolated) pairs
- Isolated statements may be nested, and may contain async and finish statements
	- See "Isolation for Nested Task Parallelism" [OOPSLA 2013] for details
- In case of an exception, all updates performed by  $\leq$ body> before throwing the exception will be observable after exiting <body>
- NOTE: mutual exclusion is intended for nondeterministic parallel programs

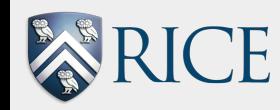

## Object-based isolation in HJ

#### isolated(<object-list>) <body>

- In this case, programmer specifies list of objects for which isolation is required
- Mutual exclusion is only guaranteed for instances of isolated statements that have a non-empty intersection in their object lists
	- § Standard isolated is equivalent to isolated(\*) by default i.e., isolation across all objects
- § Implementation can choose to distinguish between read/write accesses for further parallelism
	- Current Habanero implementation supports object-based isolation, but does not exploit read/write distinction

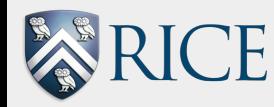

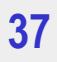

## **Isolation by default**

- Challenge: what if every async task could be isolated by default?
- Transactional memory approaches still incur too much overhead, and lack support for nested transactions
- Delegated Isolation approach:
	- Task dynamically acquires ownership of each object accessed in isolated block (optimistic parallelism)
	- On conflict, task A transfers all ownerships to conflicting task B and delegates execution of isolated block to B
		- More complex rules for nested transactions (see OOPSLA '13 paper for details)
	- Deadlock-freedom and livelock-freedom guarantees
	- Open question: use of recent hardware TM capabilities

§ "Delegated Isolation", R. Lublinerman, J. Zhao, Z. Budimlic, S. Chaudhuri, V. Sarkar, OOPSLA 2011

**38**  § "Isolation for Nested Task Parallelism", J. Zhao, R. Lublinerman, Z. Budimlic, S. Chaudhuri, V. Sarkar, OOPSLA 2013.

### Performance: DMR benchmark on 16-core Xeon SMP

(100,770 initial triangles of which 47,768 are "bad"; average # retriangulations is  $\sim$  130,000)

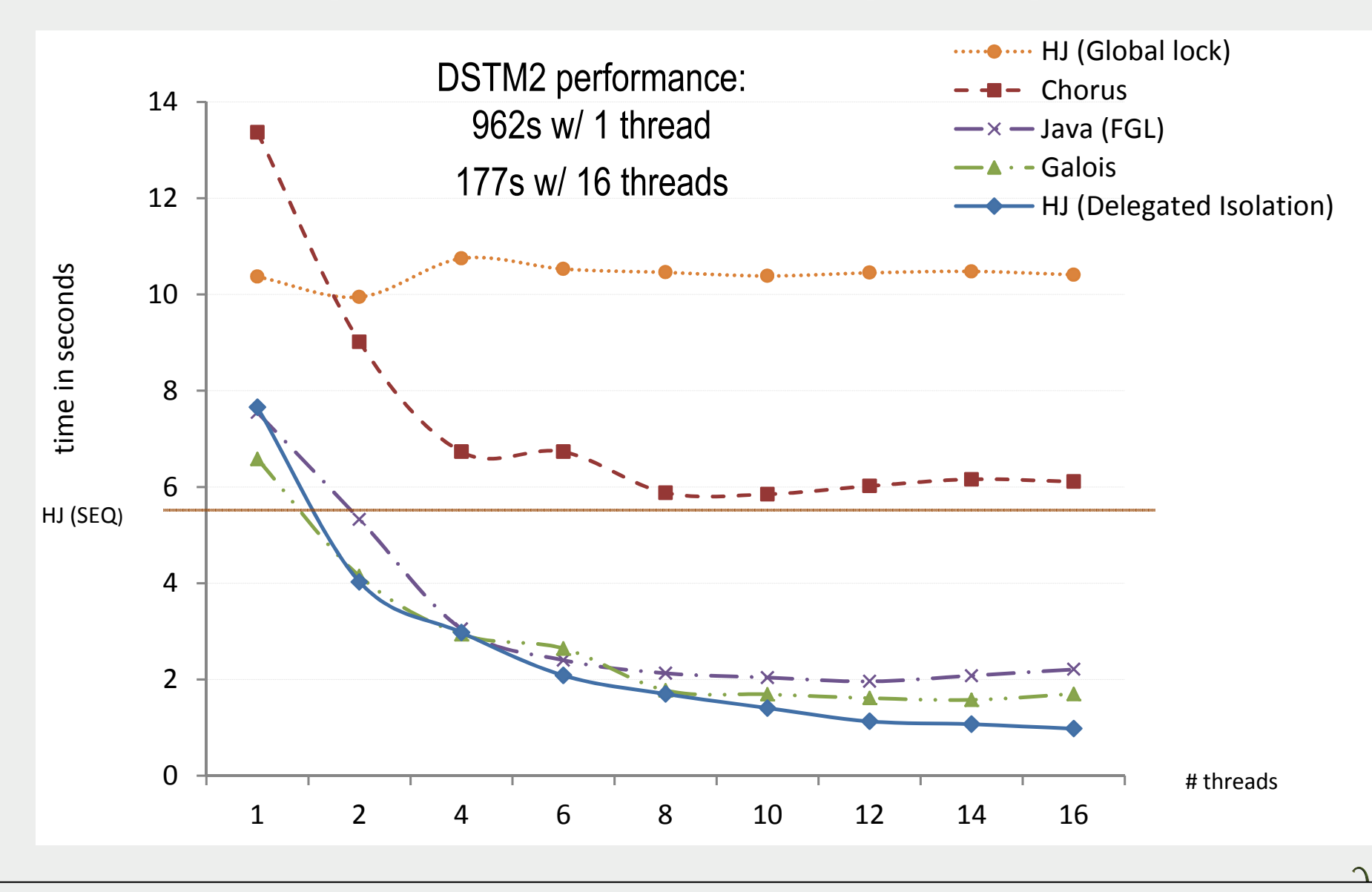

**39**  "Delegated Isolation", R. Lublinerman, J. Zhao, Z. Budimlic, S. Chaudhuri, V. Sarkar, OOPSLA 2011

## **3) Actors: an alternative approach to mutual exclusion by default**

An actor may:

- § process messages
- § send messages
- change local state
- create new actors
- terminate (and release enclosing finish)

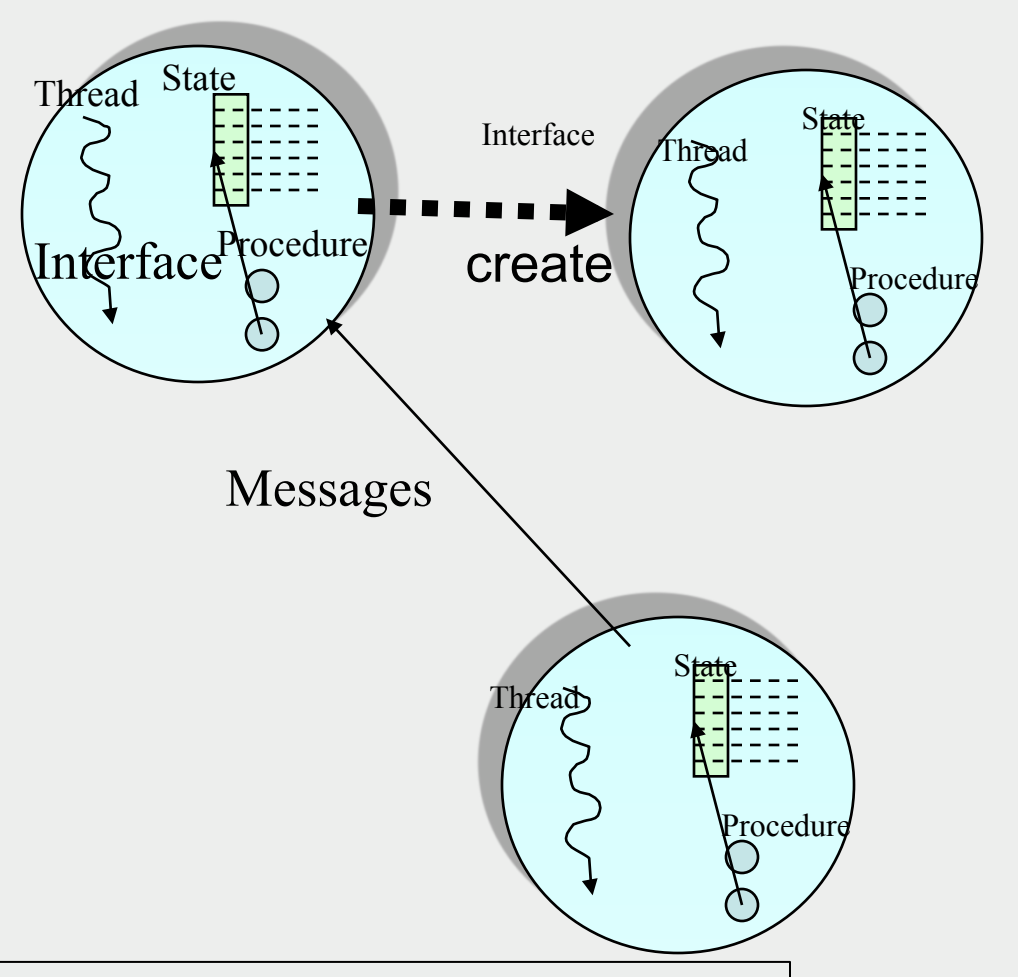

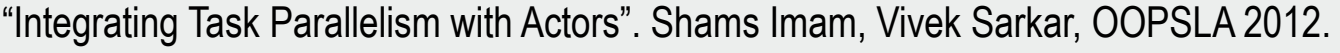

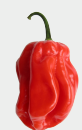

### Hello World Example

```
1. public class HelloWorld {
2. public static void main(final String[] args) {
3. finish(()-> {
4. EchoActor actor = new EchoActor();
5. actor.start(); // don't forget to start the actor
6. actor.send("Hello"); // asynchronous send (returns immediately) 
7. actor.send("World"); 
8. actor.send(EchoActor.STOP MSG);
9. });
10.}
11.private static class EchoActor extends Actor<Object> {
12. static final Object STOP_MSG = new Object();
13. private int messageCount = 0;
14. protected void process(final Object msg) {
15. if (STOP_MSG.equals(msg)) {
16. println("Message-" + messageCount + ": terminating.");
17. exit(); // never forget to terminate an actor
18. } else { 
          messageCount += 1;
19. println("Message-" + messageCount + ": " + msg);
20.} } } } 
                                        Habanero actor model preserves order of 
                                        messages between same sender and receiver
```
## ThreadRing Example

```
1. finish(() -> {
2. int numThreads = 4;
3. int numberOfHops = 10;
4. ThreadRingActor[] ring = 
       new ThreadRingActor[numThreads];
5. for(int i=numThreads-1;i>=0; i--) {
6. ring[i] = new ThreadRingActor(i);
7. ring[i].start();
8. if (i < numThreads - 1) {
9. ring[i].nextActor(ring[i + 1]);
10. } }
11. ring[numThreads-1].nextActor(ring[0]);
12. ring[0].send(numberOfHops);
13.}); // finish
```
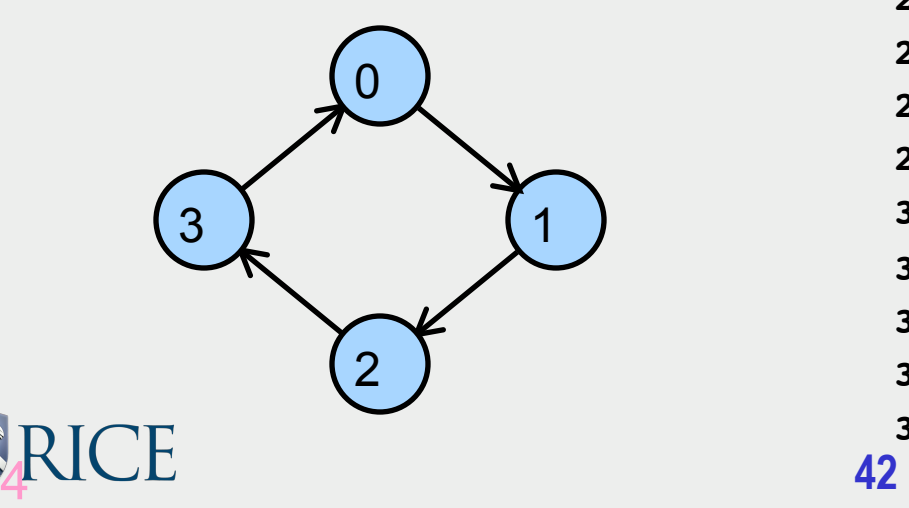

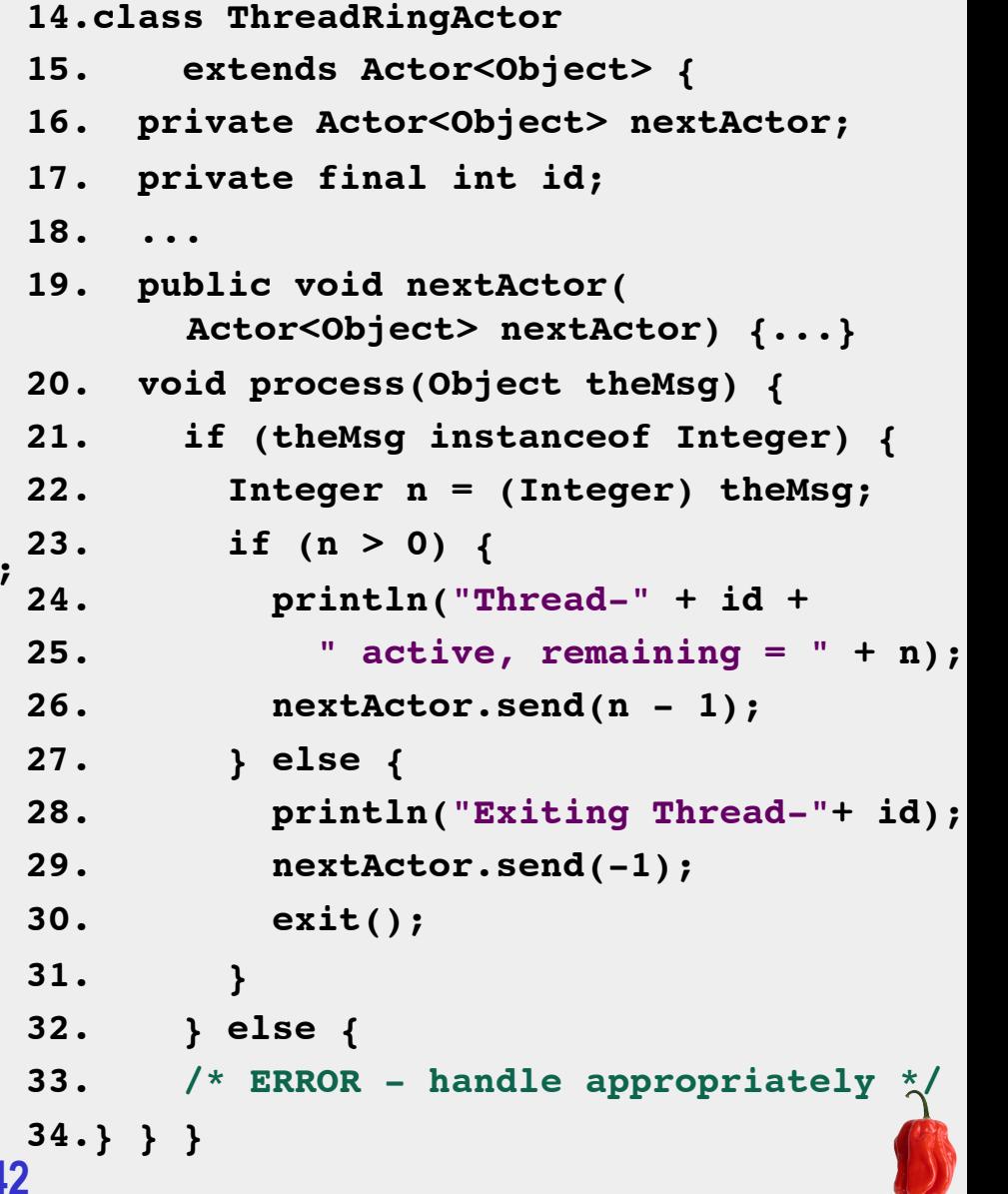

## 3) Asynchronous Collectives with Finish Accumulators (can be combined with Actors)

```
1. final FinishAccumulator ac = 
2. newFinishAccumulator(Operator.SUM, int.class); 
3. finish(ac) nqueens_kernel(new int[0], 0); 
4. System.out.println("No. of solutions = " + ac.get())
5. . . . 
6. void nqueens_kernel(int [] a, int depth) { 
7. if (size == depth) ac.put(1);
8. else 
9. /* try each possible position for queen at depth */ 
10. for (int i = 0; i < size; i+1) async {
11. \frac{1}{x} allocate a temporary array and copy array a into it \frac{x}{x}12. int [] b = new int [depth+1];13. System.arraycopy(a, 0, b, 0, depth); 
14. b[depth] = i;
15. if (ok(depth+1,b)) nqueens_kernel(b, depth+1); 
16. } // for-async 
17. } // nqueens_kernel()
```
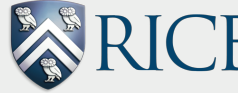

## Role of Runtime Systems

- Inherent variability and complexity of extreme scale platforms calls for a runtime system that is *abstract, asynchronous, usercontrollable, adaptive, and portable*
- Bridging role between programming systems and system software brings multiple benefits
	- composability and hybridization by default,
	- improved performance for existing programming models,
	- enablement of new programming models,
	- simplified interfaces for system software,
	- improved use of system services (e.g., deadlock avoidance),
	- and cleaner code!

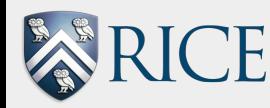

## Runtime Systems --- how to prime the pump?

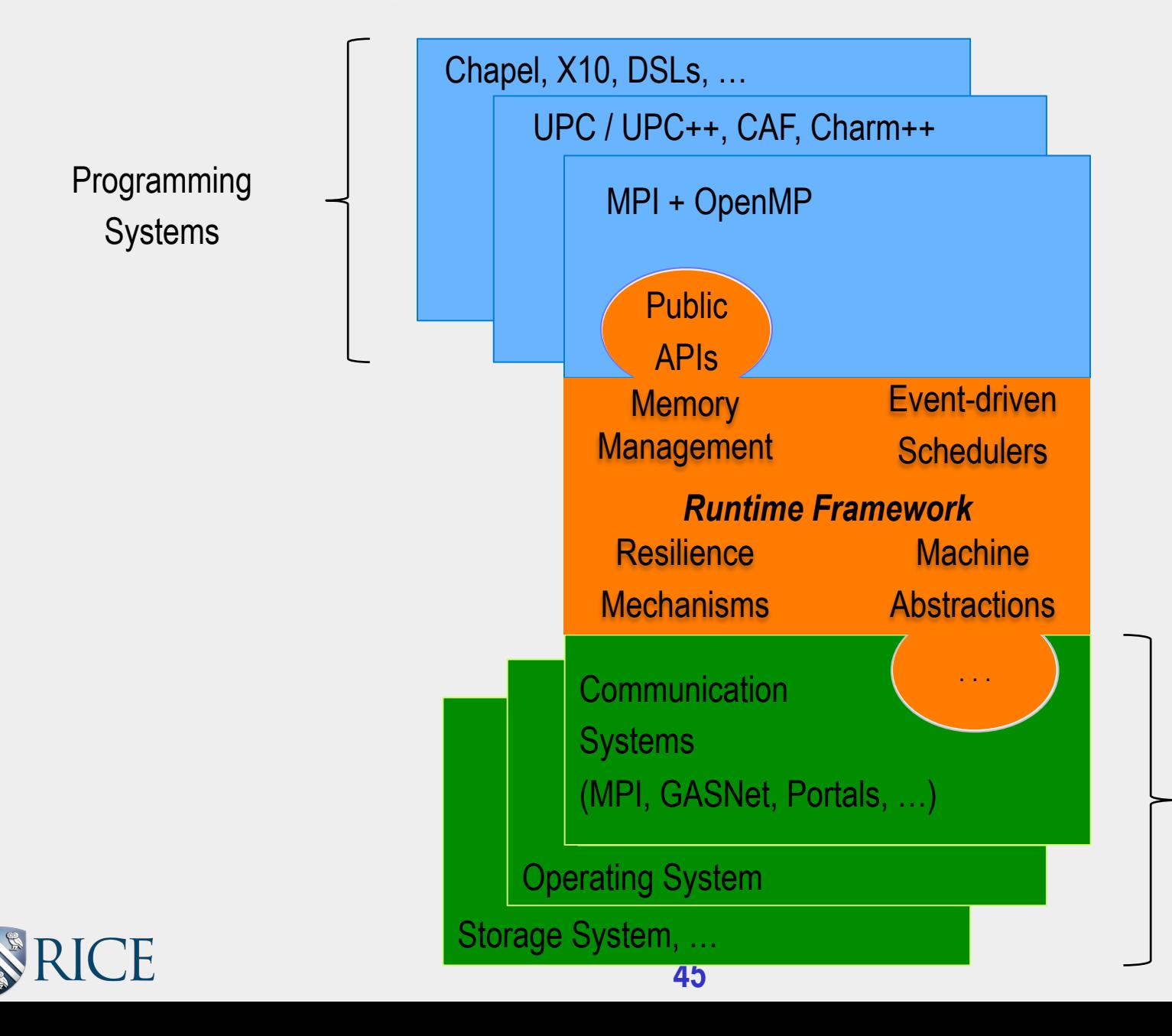

System **Software** 

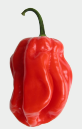

## Motivation for an Open Community Runtime (OCR)

- Wide agreement that execution models for extreme scale systems will differ significantly from past execution models
- Shoehorning a new execution model into an old runtime system is counter-productive
- Instead, make a fresh start but carry forward reusable components from current runtime systems as appropriate **→ Motivation for Open Community Runtime framework that** 
	- is representative of future execution models
	- can be targeted by multiple high-level programming systems
	- can be mapped on to multiple extreme scale platforms
	- is available as an open-source testbed

46

…

- reduces duplication of infrastructure efforts
- **enables us to address revolutionary challenges**

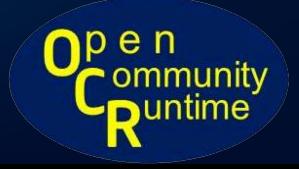

## Example API: Creating an Event-Driven Task (EDT)

- u8 **ocrEdtCreate**(ocrGuid\_t \* guid, ocrGuid\_t templateGuid, u32 paramc, u64\* paramv, u32 depc, ocrGuid\_t \*depv, u16 properties, ocrGuid\_t affinity, ocrGuid\_t \*outputEvent);
	- guid [out]: the assigned guid
	- templateGuid: the template the EDT is an instance of
	- paramc: nb of u64 parameters
	- paramv: pointer to u64 parameters
	- depc: nb of guid parameters
	- depv: array of guid dependences (if known at creation or NULL)
	- properties: can specify if finish-edt here.
	- affinity: affinity guid
	- outputEvent [out]: edt completion notification

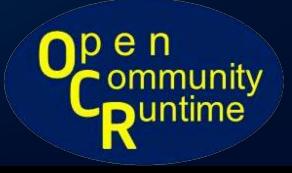

## **OCR Vision**

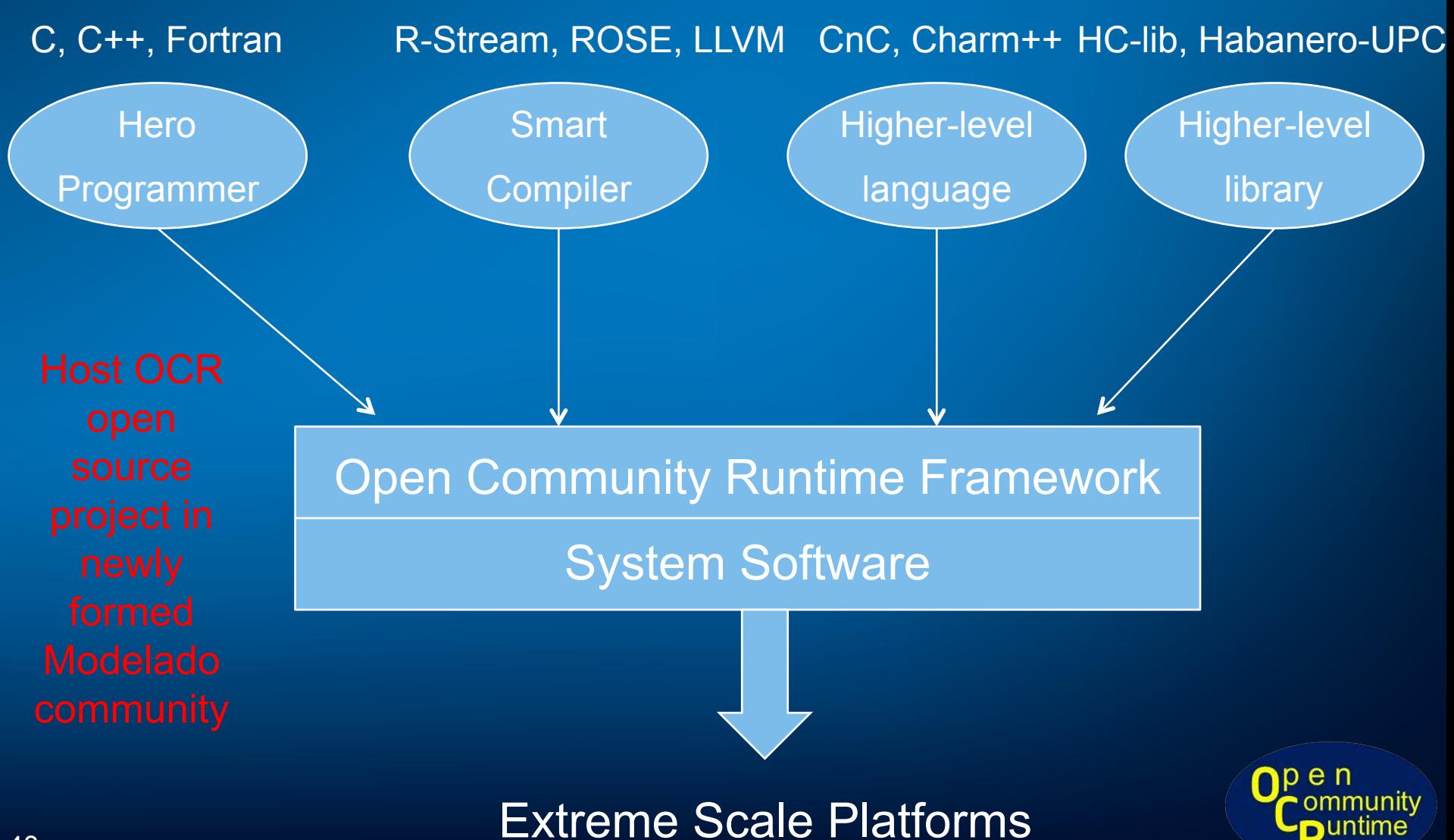

# Modelado Foundation

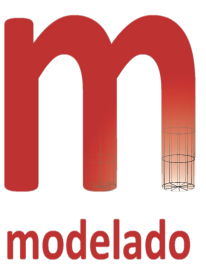

- A new Open Source Foundation for Parallel Computing
- Organization
	- Establish an open, transparent environment in which solutions are not predetermined
	- Provide an organic process for community decision-making, ensuring the best solution wins (metrics)
	- Avoid a single player or clique dominating
	- Lower the barrier to participation by providing stable, reliable releases of candidate solutions to a broad audience
	- http://www.modelado.org

### • Services

- Project Team Infrastructure e.g. source code control, tooling, debuggers, collaboration/communication
- Release Engineering
- Technical Support
- IP management
- Education, instruction and training
- Community Development

## **Conclusions**

- Holistic redesign of software stack is needed to address concurrency, energy, and resiliency challenges of Extreme Scale systems
- Urgent need for execution models that integrate hybrid dimensions of parallelism and heterogeneity – multicore, accelerators, multi-node, HPC cluster, data center cluster
- Well-designed runtime primitives can provide foundation for new execution models, with synergistic innovation in languages, compilers, system software and system hardware
- OCR is a starting point for a strawman community effort --- let's work as a community to extend/replace OCR components as needed!

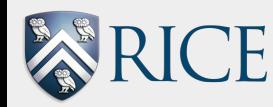

## Habanero Team Pictures (http://habanero.rice.edu)

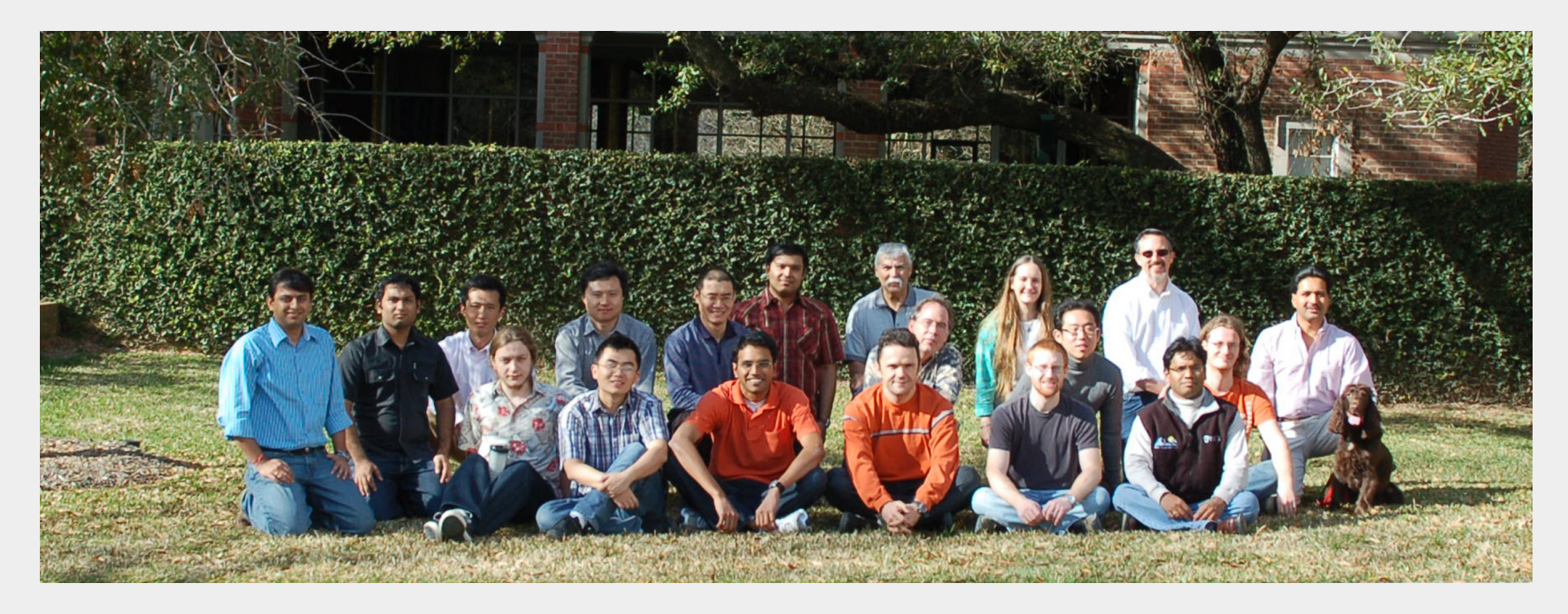

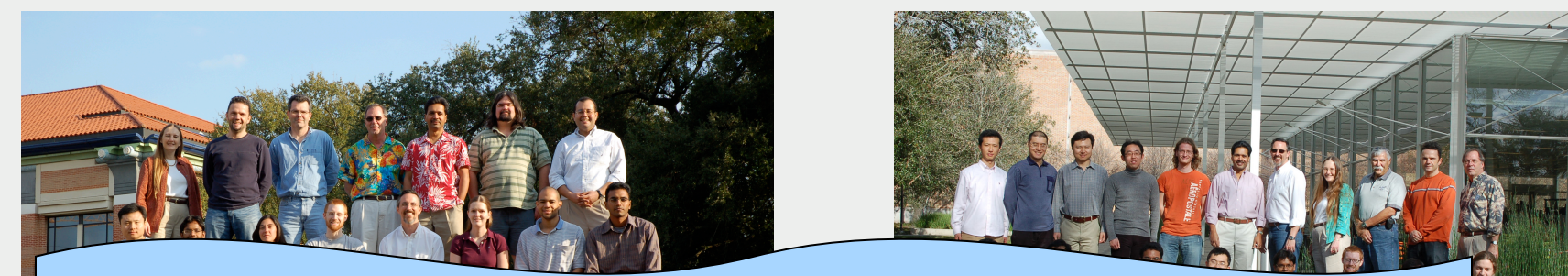

*Send email to Vivek Sarkar (vsarkar@rice.edu) if you are interested in a PhD, postdoc or research scientist position in the Habanero project, or in visiting or collaborating with us!* 

**51**